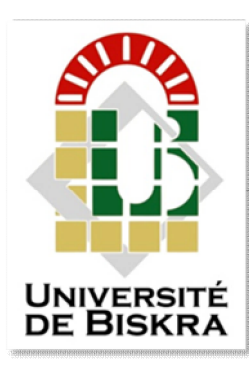

**Université Mohamed Khider de Biskra Faculté des sciences Exactes et des Sciences de la Nature et de la Vie Département des Sciences de la matière**

**MÉMOIRE DE MASTER**

**Domaine : Sciences de la matière Filière de Physique Spécialité : Physique des matériaux**

**Réf. : Entrez la référence du document**

**Présenté et soutenu par : kheirani bouthaina**

**Le :**

## **Simulation numérique des caractéristiques électriques d'une cellule solaire à double jonction en InGaP/InP**

#### **Jury :**

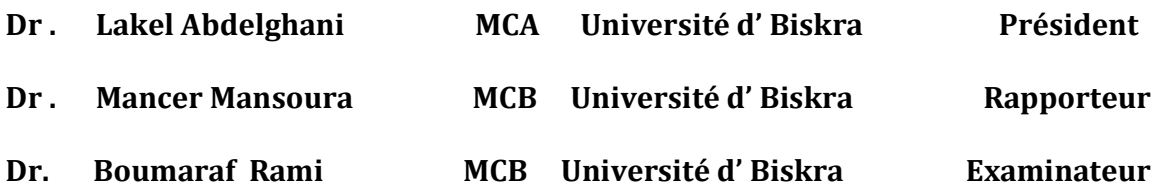

**Année universitaire : 2020 – 2021**

Remerciments

*Nous s'adresse en premier lieu ma reconnaissance à notre* **Dieu** *tout puissant, de nous donné le courage, la force, la santé, la persistance, et de nous permis de faire cette recherche, car sans lui rien n'est possible.*

*Un merci particulier à* **Mancer Mansoura***, qui a été là pour nous encadrer, qui nous a fait l'honneur de réaliser ce travail sous sa direction, pour sa grande patience, pour sa disponibilité et ses conseils judicieux.*

*Nous remercie par ailleurs l'ensemble des membres du jury pour l'intérêt qu'ils ont porté à notre recherche en acceptant d'examiner notre travail et de l'enrichir par leurs propositions*

*Une grande partie du plaisir que nous avons pris à nos études vient de tous ces extraordinaires enseignaient que nous ailons eu la chance d'apprendre et de gagnés le bagage scientifique l'important que ce soit quelques mois ou quelques années. Nous avons appris quelque chose de chacun d'***entre vous.**

 $\vec{\eta}$ édicace

Je dédie mes salutations, mon amour sincère et mes efforts à l'âme de ma défunte grand-mère mamatiha, qui attendait ce jour avec impatience, que Dieu ait pitié d'elle.

Un cadeau spécial à mon père, mon soutien, ma force, c'est ce que je suis maintenant et bien sûr ma mère, qui grâce à ses prières j'ai réussi mes études.

A mon grand-père Mohammed et Belkacem et ma chère grand-mère Fatima, que Dieu leur donne longue vie.

A ma famille : mes frères, Mohammed, Abd al-Rahman, Yassin, Idris, Ishaq

Mes sueurs Ikram, Wiam et ma bien-aimée Bassouma

A mes oncle Bachir, Ibrahim et Saleh, Mohammed, Abdo, Nasro et Ahmed.

A mes tantes Zahia, Hafida, Faiza, Kalthum, Fairouz, Zahra, Saadia, Naima, Khaoula et les épouses de mes cousins Hanou et Kheira.

A ma tante et compagne Aida, que Dieu achève sa grossesse en bonne santé, à ma tante Siham, Faeiza, sans oublier l'épouse de mon oncle Meriem, Selma et Aicha.

Une dédicace spéciale à ma cousine et modèle Meriem, A Amina, Hayat, Chahra, Fatima, Nonou, Nafissa, Saadia, Ibtihaj, Chaimae, Salsabil, Sirène, Soulaf, Hadjer, Yassmine.

A Ghofrane, Salsabil, Fatouma, Melek, Sondous, Romaissa.

À ma deuxième et plus chère famille, à mes amis de cœur et de toujours : Ahlem Rachida, Chikolua, Leila, Aicha, Amina, Chocho, Sarah, Amira, Debdouba, Touta, Kholoud.

Dieu bénisse notre amitié

A mes camarades de classe Kaouthar, Madjda, Nouara, Linda, Meriem.

Un cadeau spécial pour les personnes que j'ai rencontrées et qui sont devenues une partie de ma deuxième famille

Meriem .Mbarka, Manal, Wahab. Maysa et Mon amour précieux Mounia.

Kheirani bouthaina

#### Sommaire

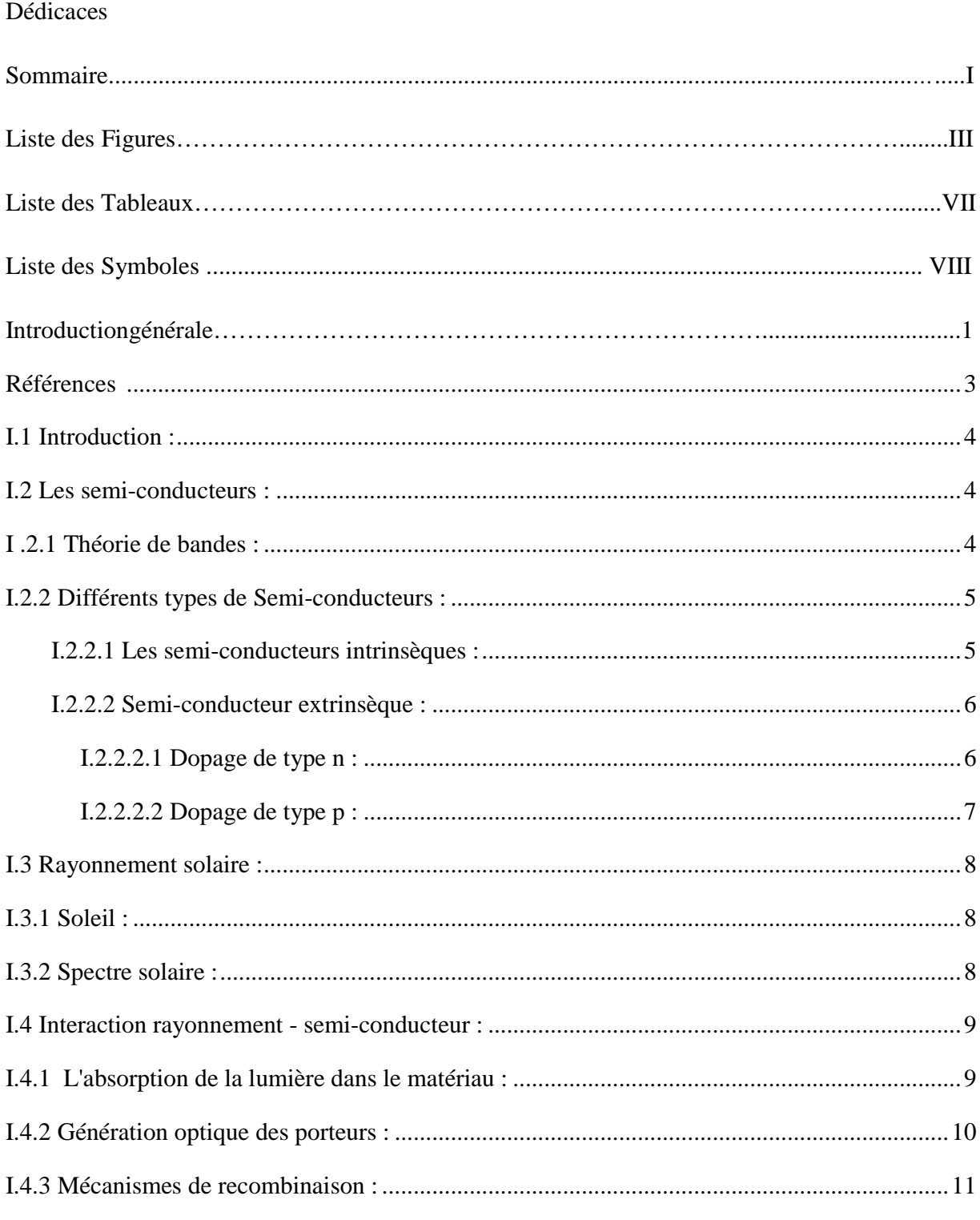

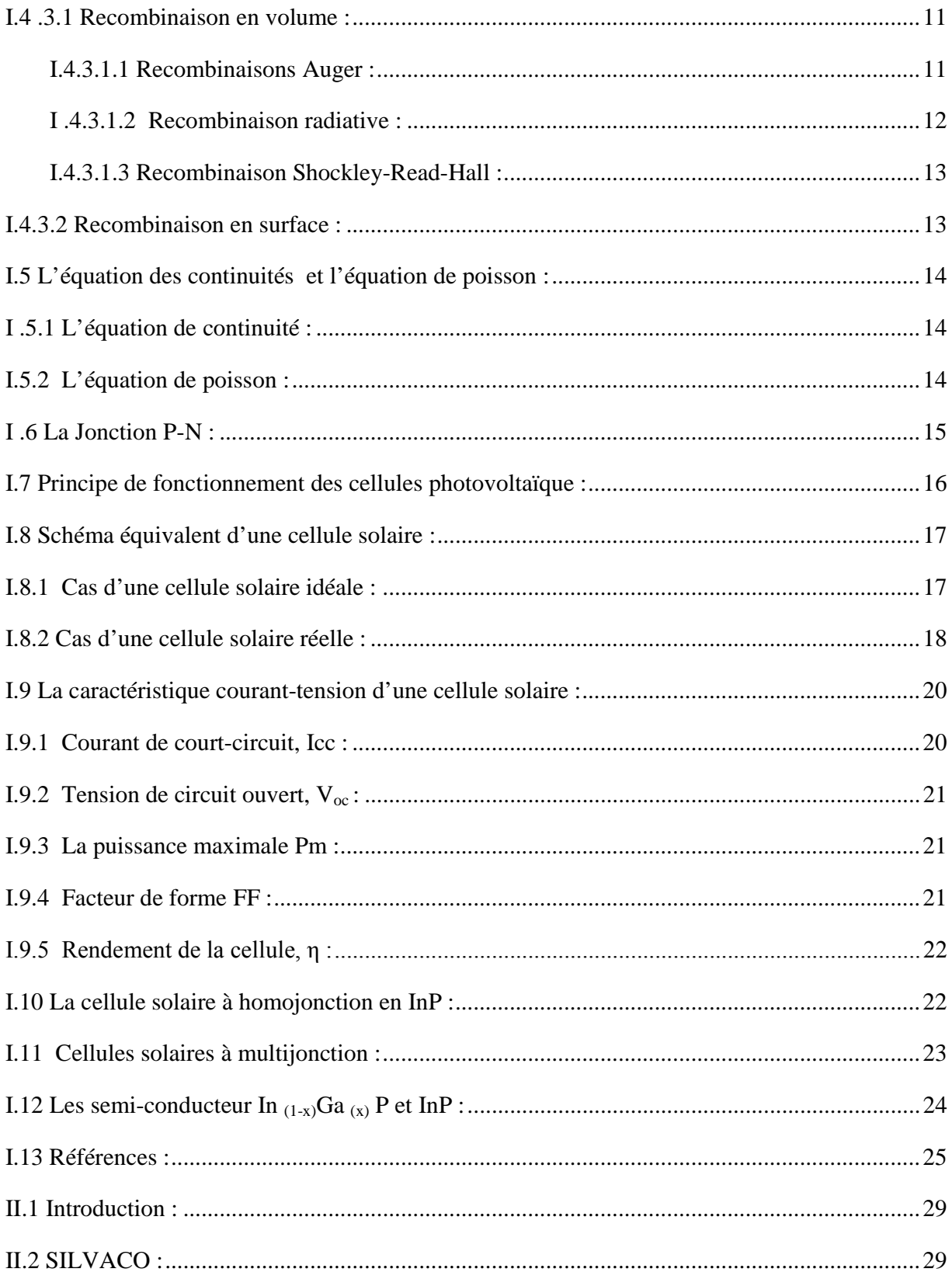

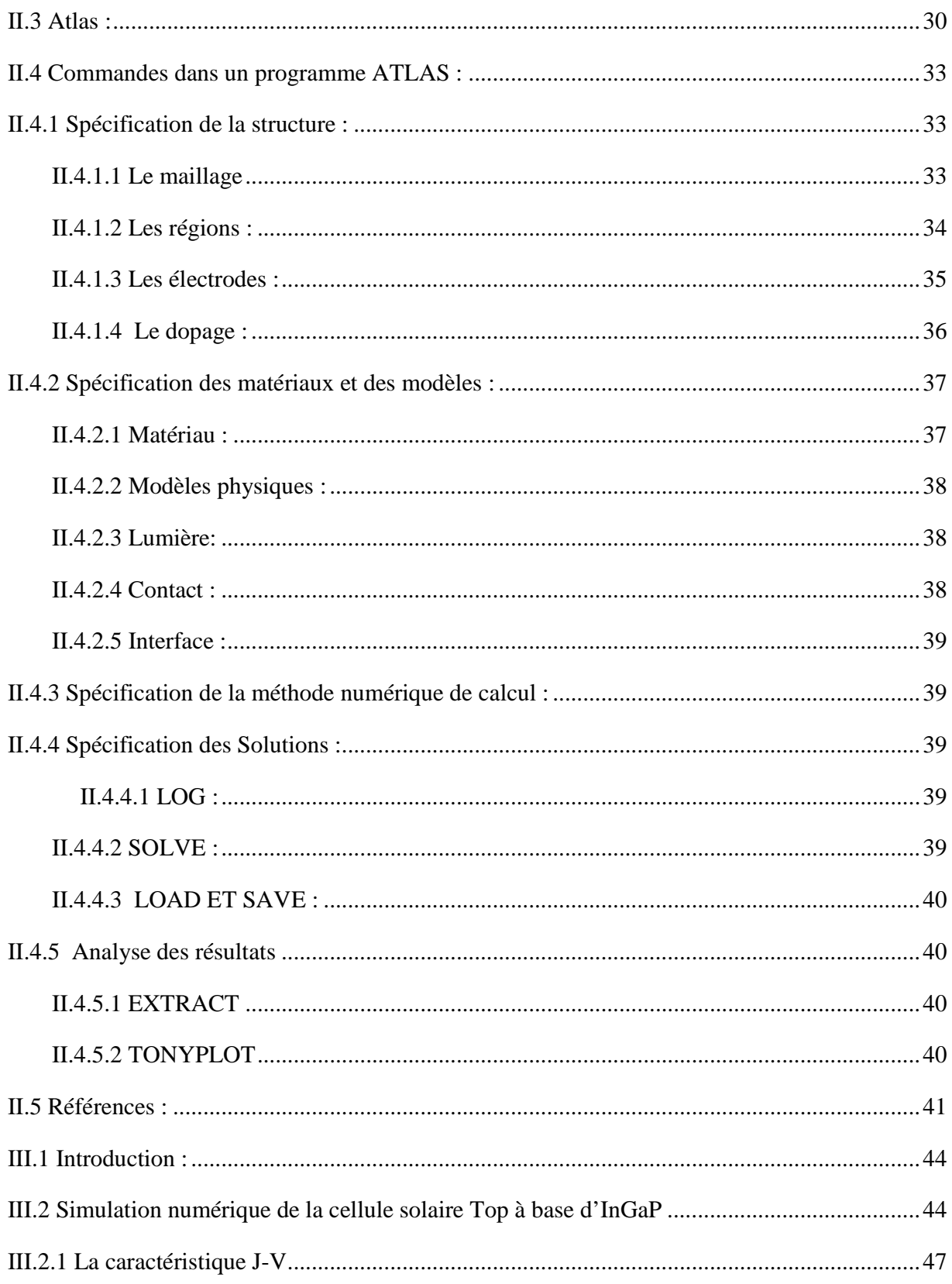

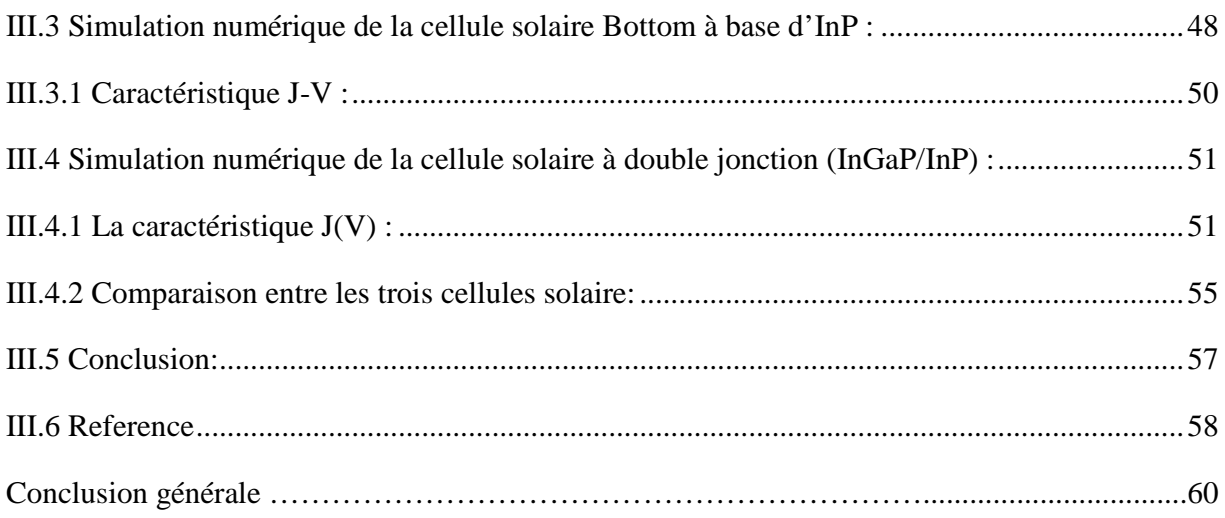

## Liste des figures

## Liste des figures

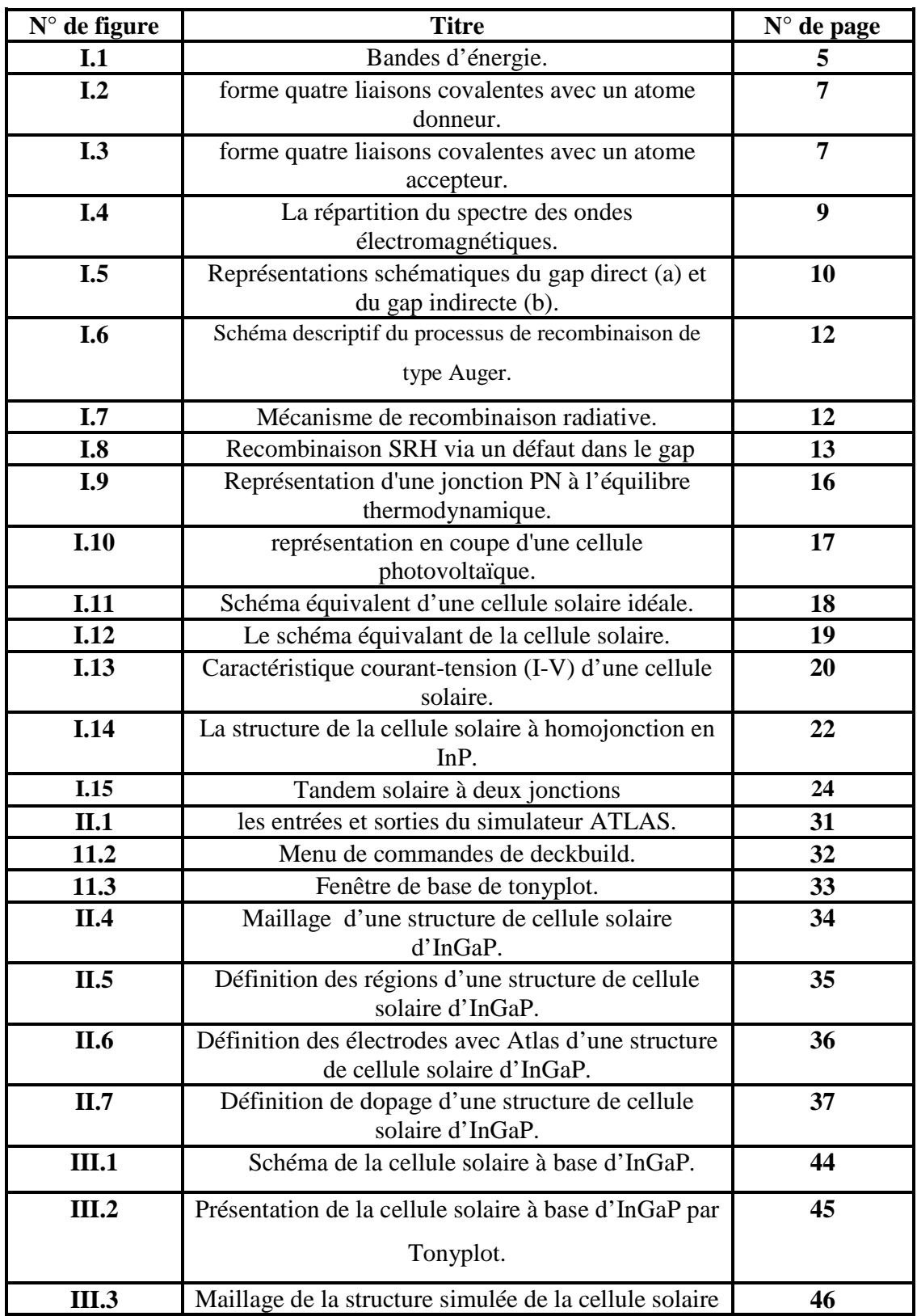

UNIV-BISKRA 2020/2021 Page III

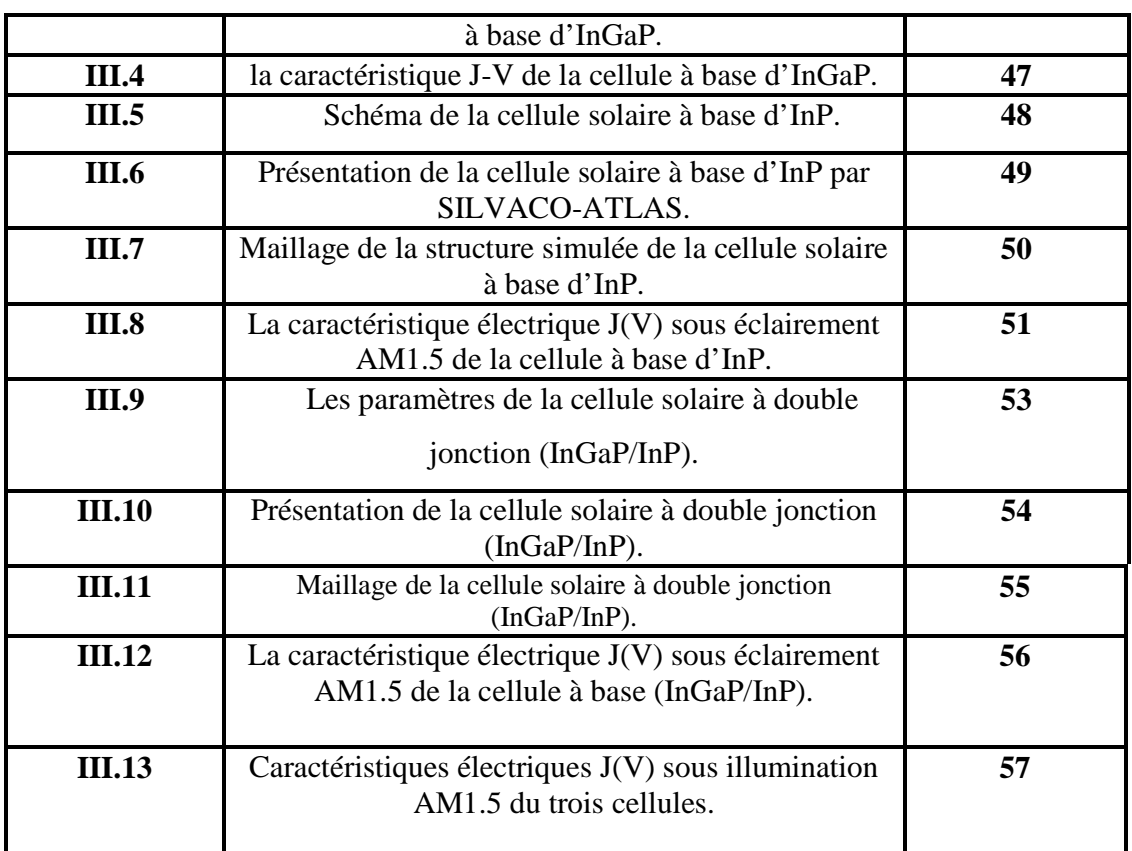

#### Liste des tableaux

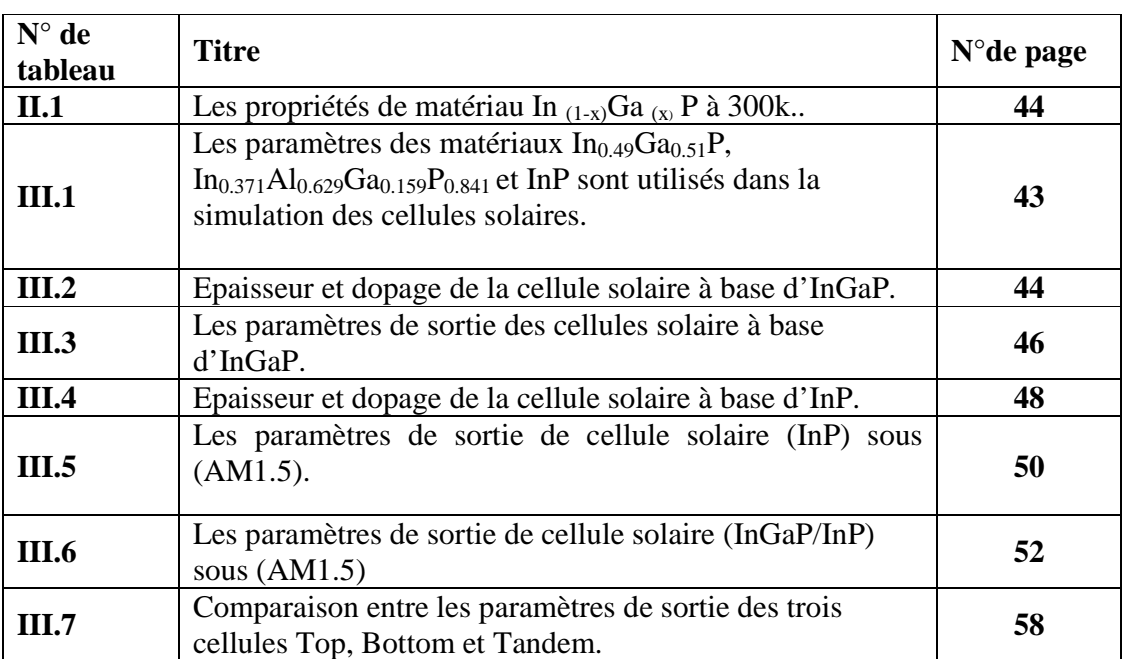

#### Liste des tableaux

## Liste des symboles

## Liste des symboles

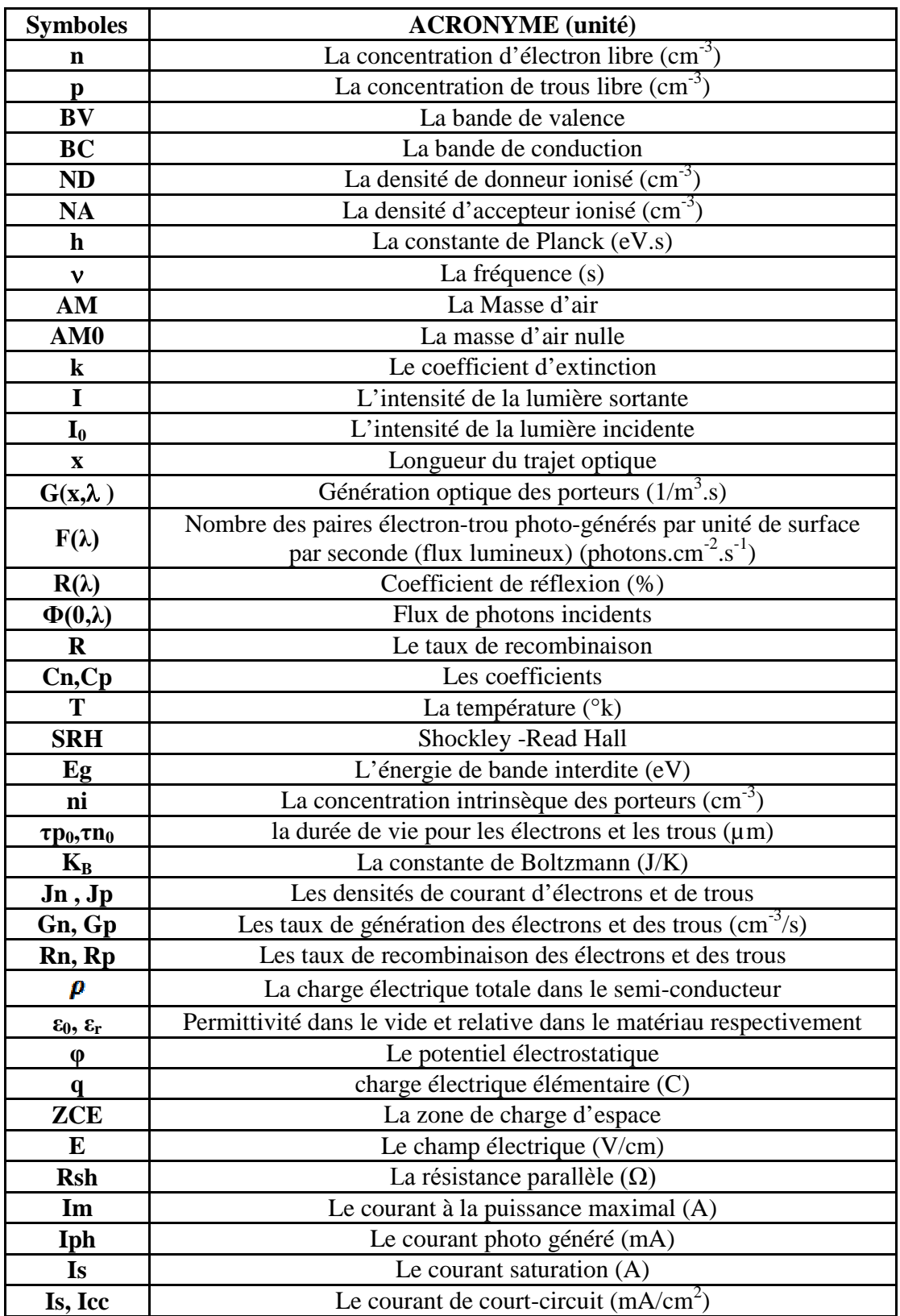

UNIV-BISKRA 2020/2021 Page VI

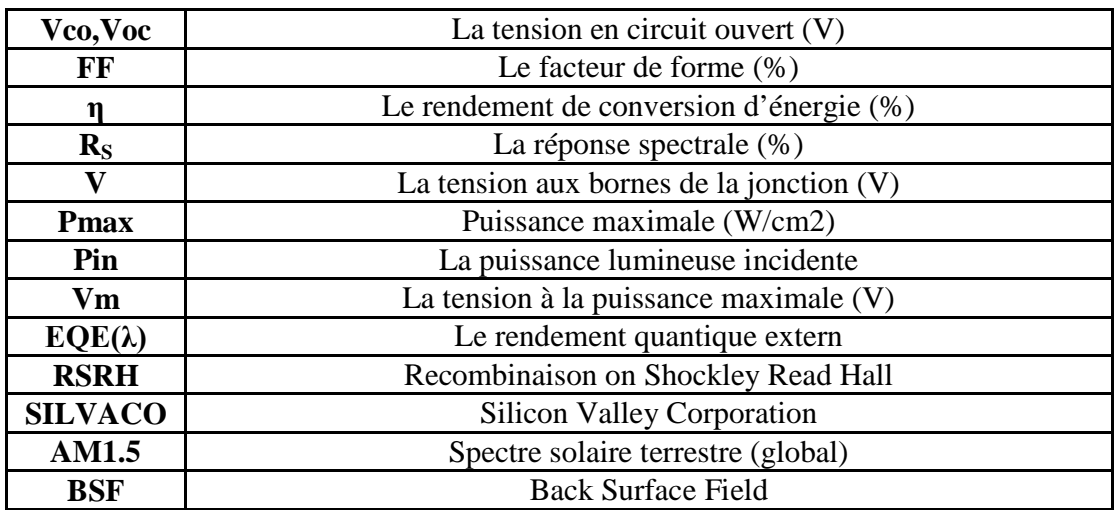

Introduction

Générale

#### Introduction générale

L'énergie est listée comme la première priorité de l'humanité pour les années prochaines. Elle est largement utilisée dans l'industrie, le transport, la communication, l'agriculture et la vie quotidienne. Elle provient sous multiple formes divisées en deux catégories principales. La premier est la catégorie des énergies dites non renouvelables extraient du charbon, du gaz, du pétrole et d'Uranium. La deuxième est celle des énergies appelés renouvelables comme l'éolienne, la biomasse, la géothermique, l'hydro électrique et le solaire thermique et photovoltaïque [1].

La cellule solaire est un composant électronique qui peut convertir la lumière du soleil en électricité, cette conversion se produit au sein de matériaux semi-conducteurs, qui ont comme propriété de libérer leurs porteurs de charge (électrons et trous) sous l'influence d'une excitation extérieure. Actuellement l'objectif de multiples recherches est de réaliser la meilleure cellule avec un haut rendement énergétique et un prix de revient bas. Pour diminuer à la fois le poids et le prix de ces dispositifs tout en augmentant leurs surfaces et leurs souplesses, des cellules en couches minces ont été réalisées [2].

Dans ce cadre, les laboratoires des cellules solaires utilisent des programmes pour la simulation comme SILVACO, ce programme est une entreprise fondée en 1984 par le Dr.Ivan Besik, ayant son siège à Santa Clara en Amérique. Cette société est un fournisseur de logiciels de simulation par éléments finis et de conception assistée par ordinateur pour les technologies de l'électronique TCAD, Ces outils sont utilisés par les compagnies de microélectronique pour la recherche, le développement et la conception de dispositifs à base de semi-conducteur [3].

L'efficacité des cellules solaires s'est améliorée au fil du temps en exploitant de nouveaux matériaux tels que le Phosphore d'Indium Gallium (InGaP) qui ont subi des recherches approfondies en tant que matériau photovoltaïque. De plus, plusieurs effets peuvent affecter le rendement des cellules solaires telles que la concentration du dopage des matériaux, la température, épaisseurs des couches…etc. Dans ce contexte, le but de ce travail est d'étudier une cellule solaire à base des matériaux III-V dont en examinant. Pour cela, notre manuscrit comporte trois chapitres organisés comme suit [2];

Dans le premier chapitre, nous présentons des notions fondamentales sur les semi-conducteurs et les cellules solaires. Enfin, nous citons Les caractéristiques courant-tension d'une cellule solaire.

Le deuxième chapitre présente une description du logiciel Silvaco-Atlas et les principaux concepts et grandeurs liés à l'étude des cellules solaires et leurs caractéristiques.

Le troisième chapitre présente les résultats de simulation et interprétations.

#### **Référence**

- **[1]** A. Belalem et W. Sandali, " Simulation d'une cellule solaire photovoltaïque à base de Cu2ZnSn(S,Se)4", Mémoire de Master, Université Kasdi Merbah Ouargla, 2017.
- **[2]** R. Chettouh et B. Dou, " Effet de l'épaisseur de la couche absorbante sur une cellule solaire InGaP/GaAs", Mémoire de Master, Université Echahid Hamma Lakhdar El-Oued, 2019.
- **[3]** L. Bourouba et D. Boussekar, " Simulation numérique des caractéristiques électriques d'une cellule solaire à double jonction en AlGaAs/Si", Mémoire de Master, Université Mohamed Khider Biskra, 2019.

# *Chapitre I*

*Notions fondamentales sur les semi-conducteurs et les cellules solaires.*

#### **I.1 Introduction :**

La consommation énergétique mondiale augmente sans cesse associée à une réduction des ressources énergétiques fossiles. Avec l'ouverture des marchés de l'énergie électrique et les incitations étatiques, les productions décentralisées basées sur les énergies renouvelables se développent dans tous les pays. Parmi les sources renouvelables, les systèmes photovoltaïques présentent de grands intérêts qu'il se base sur l'énergie solaire [1].

Dans ce chapitre on présente quelques notions générales sur les semi-conducteurs, les rayonnements solaires et la cellule solaire.

#### **I.2 Les semi-conducteurs :**

Un semi-conducteur est un matériau caractérisé par des propriétés physicochimiques bien déterminées obéissant à des lois typiques évoquant l'ensemble des composants et dispositifs dont le fonctionnement est étroitement lié à l'utilisation de ces semi-conducteurs [2].

#### **I .2.1 Théorie de bandes :**

Les propriétés électriques d'un matériau sont déterminées par la distribution de la charge dans celui-ci. La conduction dépend de l'occupation des électrons dans leur bande d'énergie [3].

Considérons la structure cristalline d'un semi-conducteur. Tous les atomes sont liés entre eux par leurs électrons périphériques: Ce sont les électrons de valence. Certains électrons plus énergétiques sont moins lies aux atomes: Ce sont les électrons de conduction. Ainsi, pour les électrons, deux états distincts relatifs à deux états d'énergie existent. Il est donc possible de les classifier dans deux bandes d'énergie différentes. Les électrons de valence seront donc associes a la bande de valence et les électrons de conduction a la bande de conduction. Ces deux bandes d'énergie sont séparées par une bande d'énergie ou aucun état d'énergie électronique n'existe. C'est la bande interdite. Nous noterons  $E<sub>v</sub>$  le haut de la bande de valence,  $E<sub>c</sub>$  le bas de la bande de conduction et E<sup>g</sup> la bande interdite. Ainsi l'énergie de bande interdite correspond à la différence entre le bas de bande de conduction et le haut de la bande de valence, c'est à dire [4]:

Chapitre I : Notions fondamentales sur les semi-conducteurs et les cellules solaires.

### $\mathbf{E}_g = \mathbf{E}_C$ **-**  $\mathbf{E}_V$  (I.1)

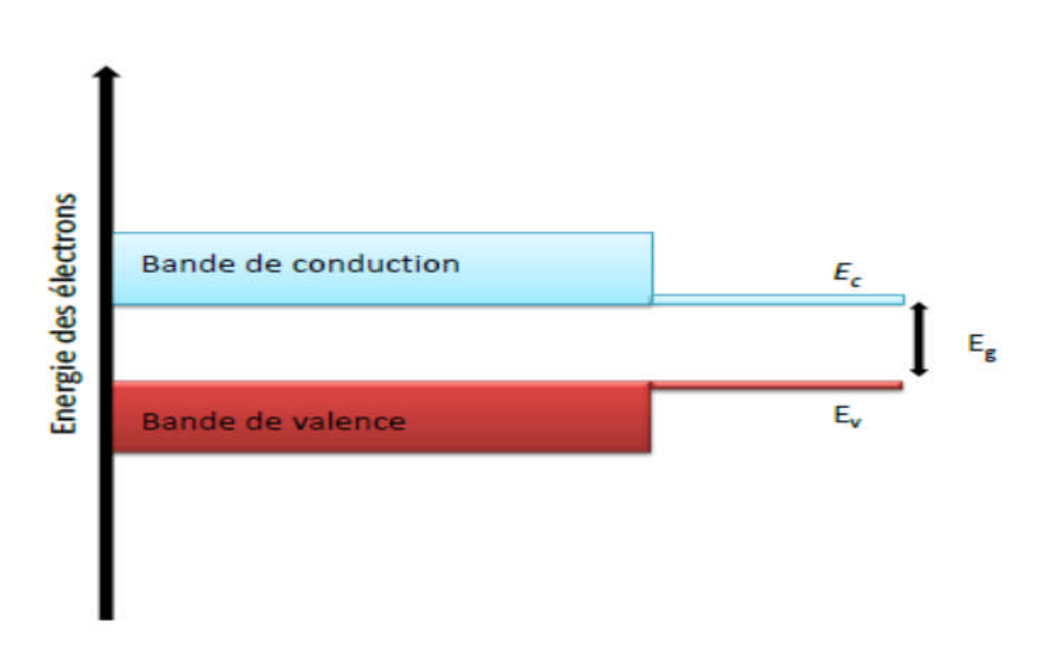

Figure I.1: Bandes d'énergie [4].

#### **I.2.2 Différents types de Semi-conducteurs :**

#### I.2.2.1 Les semi-conducteurs intrinsèques :

Les semi-conducteurs intrinsèques sont des semi-conducteurs très purs et très bien cristallisés (présentant un réseau cristallin parfaitement périodique) et ayant un taux d'impuretés très faible (moins de 1 atome d'impureté pour  $10^{13}$  atomes de l'élément semi-conducteur). Ils se comportent comme des isolants à très basse température et leurs conductivités augmentent avec la température. Dans un semi-conducteur idéal (ne possédant ni défaut physique ni défaut chimique). Les densités totales d'électrons dans la bande de conduction et des trous dans la bande de valence sont données à l'équilibre thermique comme suit [5.6]:

$$
n \equiv \frac{2}{h^3} (2\pi m_e K T)^{3/2} exp\left[\frac{E f - E c}{K T}\right] = N_c exp\left[\frac{E f - E c}{K T}\right]
$$
(I.2)

$$
p \equiv \frac{2}{h^3} (2\pi m_h K T)^{3/2} exp\left[\frac{Fv - Ff}{KT}\right] = N_v exp\left[\frac{Fv - Ff}{KT}\right]
$$
(I.3)

- Nc et Nv : sont respectivement la densité effective d'états des électrons dans la bande de conduction et la densité effective d'états des trous dans la bande de valence.
- $\bullet$  m<sub>e</sub> et m<sub>h</sub> : les masses effectives des électrons et des trous respectivement.
- T la température (en Kelvin)
- K= 8,617. 10<sup>-5 ( $\frac{ev}{E}$ )</sup> est la constante de Boltzmann.

Par conséquent le niveau de Fermi dans les semi-conducteurs intrinsèques est toujours très proche du centre de la bande interdite.

#### **I.2.2.2 Semi-conducteur extrinsèque :**

Pour augmenter la conductivité des semi-conducteurs et les rendre utilisables, un certain nombre d'impuretés (atomes étrangers) sont introduites dans la structure cristalline. Le processus d'introduction d'impuretés (par diffusion, épitaxie ou implantation ionique) s'appelle dopage, et donne naissance aux semi-conducteurs dopés (ou extrinsèques). L'ordre de grandeur pour le dopage est d'un atome d'impuretés pour  $10^6$  à  $10^9$  atomes de semi-conducteurs soit une densité d'impureté de l'ordre de  $10^{19}$  à 10<sup>22</sup> cm<sup>-3</sup>. Ainsi la conductivité du semi-conducteur dopé est déterminée par la nature et la concentration en atomes d'impuretés. Ces atomes d'impuretés sont des éléments chimiques de la troisième colonne (groupe III : Bore, Indium) ou de la cinquième colonne (groupe V : Phosphore, Arsenic) [6].

#### **I.2.2.2.1 Dopage de type n :**

Considérons par exemple les semi-conducteurs tétravalents tels que Si ou Ge. Ils cristallisent dans une structure où chaque atome est relié à quatre atomes voisins par des liaisons covalentes. Introduisons un atome ayant cinq électrons de valence (phosphore, arsenic antimoine…). Il prend la place d'un atome du cristal. Parmi les électrons de l'impureté, quatre participeront aux liaisons avec les voisins et le cinquième restera célibataire. L'atome d'impureté est associé un niveau d'énergie appelé niveau donneur qui se situe juste en dessous de la bande de conduction. Dans ce cas, le semi-conducteur est dit de type n [7].

#### **I.2.2.2.2 Dopage de type p :**

Dans ce cas le dopage ce fait par des éléments trivalents ; cette atome ne peut former que trois liaison, ainsi une liaison par atome d'impureté manque et correspond à un niveau d'énergie situe au-dessus de la bande de valence appelé niveau accepteur [8].

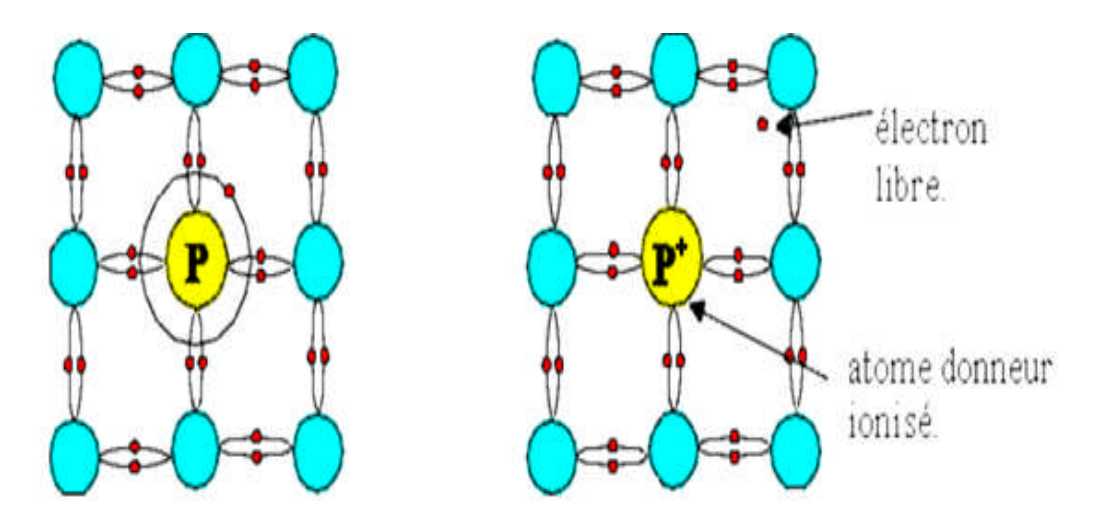

Figure I. 2: Forme quatre liaisons covalentes avec un atome donneur [9].

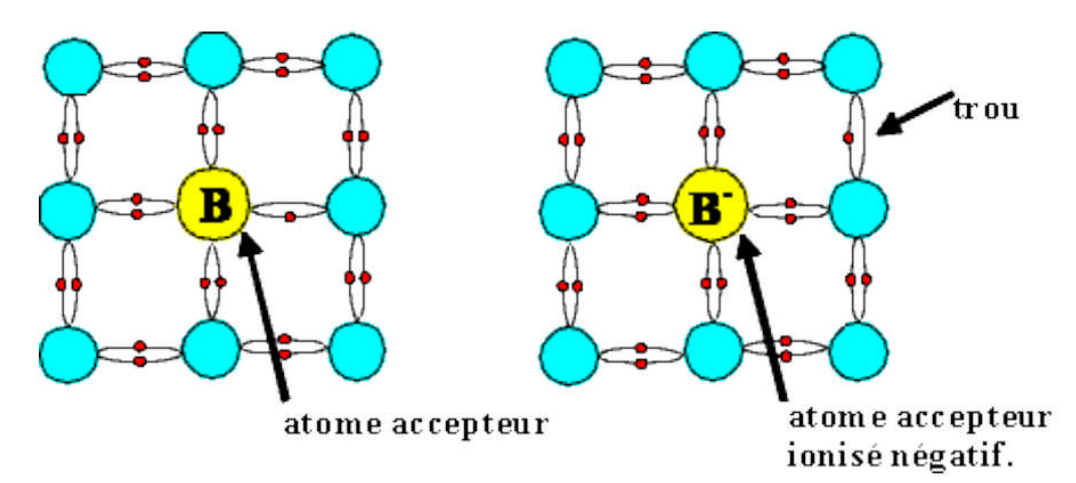

Figure I.3: Forme quatre liaisons covalentes avec un atome accepteur [9].

#### **I.3 Rayonnement solaire :**

#### **I.3.1 Soleil :**

Le soleil est une étoile parmi tant d'autres. Il a un diamètre de 1390000 km, soit environ 50 fois celui de la terre. Il est composé de 80% d'hydrogène, 19% d'hélium et 1% d'un mélange de 100 éléments, soit pratiquement tous les éléments chimiques. Il est aujourd'hui admis que le soleil est une bombe thermonucléaire hydrogène hélium transformant chaque seconde 564 millions de tonnes d'hydrogène en 560 millions tonnes d'hélium; la réaction se faisant dans son noyau à la température d'environ 25 millions de degrés Celsius. Ainsi, à chaque seconde, le soleil est allégé de 4 millions de tonnes dispersées sous forme de rayonnement. Sa lumière, à une vitesse de 300000 km/s, met environ 8 minutes pour parvenir à la terre [10].

#### **I.3.2 Spectre solaire :**

Le soleil émit un rayonnement électromagnétique compris dans une bande de longueur d'onde variant de 0.22 à 10 µm. La figure I.4 montre la variation spectrale du rayonnement solaire. L'énergie associée à ce rayonnement solaire se décompose approximativement ainsi :

- 9% dans la bande ultraviolet  $(<0,4 \mu m)$
- $\cdot$  47% dans la bande visible (0,4 à 0,8 µm)
- 44% dans la bande des infrarouges  $(>0.8 \mu m)$

L'atmosphère terrestre reçoit ce rayonnement à une puissance moyenne de 1,37 kilowatt au mètre carré (kW/m2), a plus ou moins 3 %, selon que la terre s'éloigne ou se rapproche du Soleil dans sa rotation autour de celui-ci. L'atmosphère en absorbe toutefois une partie, de sorte que la quantité d'énergie atteignant la surface terrestre dépasse rarement  $1,2kW/m^2$  (1200W/m<sup>2</sup>).On voit clairement sur le spectre AM1.5 les bandes d'absorption correspondant aux gaz de l'atmosphère, notamment le gaz carbonique  $CO<sub>2</sub>$  et la vapeur d'eau. Le spectre d'un corps noir dont la température 5900K, très proche du spectre solaire AM0. Le soleil est donc souvent assimilé à un corps noir [11].

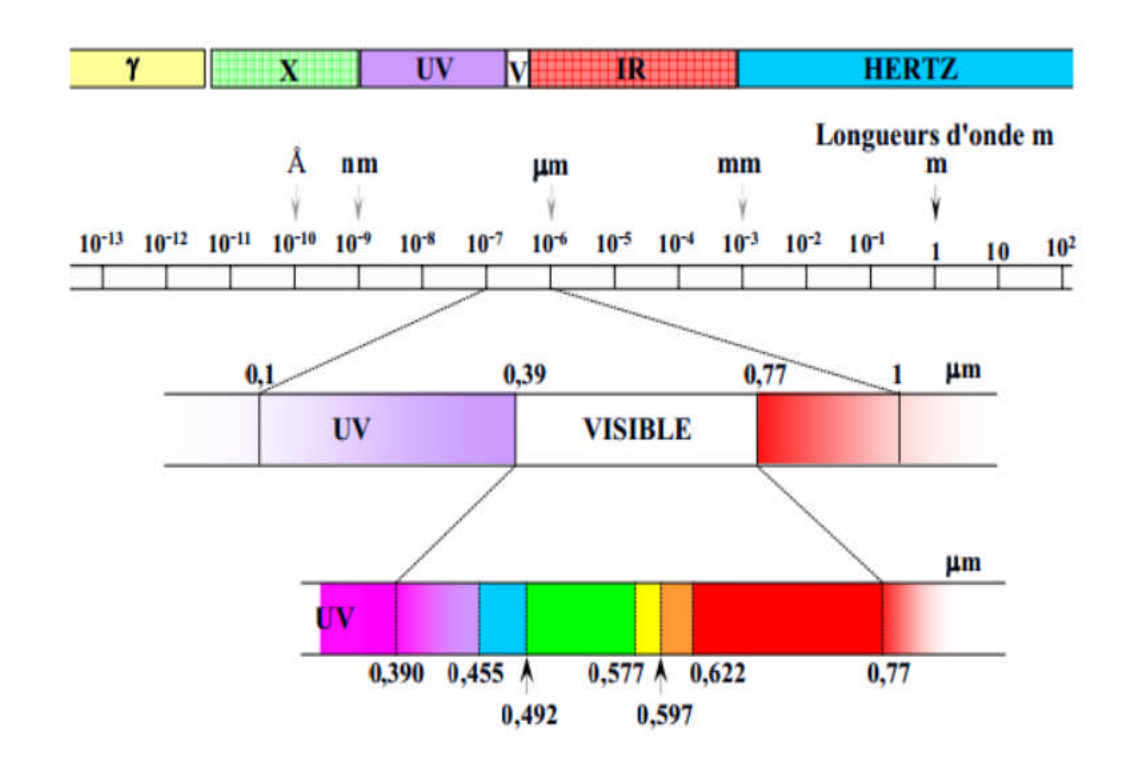

Figure I.4: La répartition du spectre des ondes électromagnétiques [12].

#### **I.4 Interaction rayonnement - semi-conducteur :**

#### **I.4.1 L'absorption de la lumière dans le matériau :**

Pour l'absorption de la lumière, une caractéristique importante du matériau est son gap. C'est l'écart entre le maximum de la bande de valence et le minimum de la bande de conduction d'un matériau. La bande de valence est présumée être entièrement occupée par des électrons et la bande de conduction entièrement vide. Il existe deux types de gap : le gap direct et le gap indirect [13].

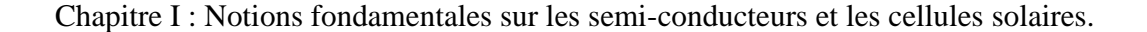

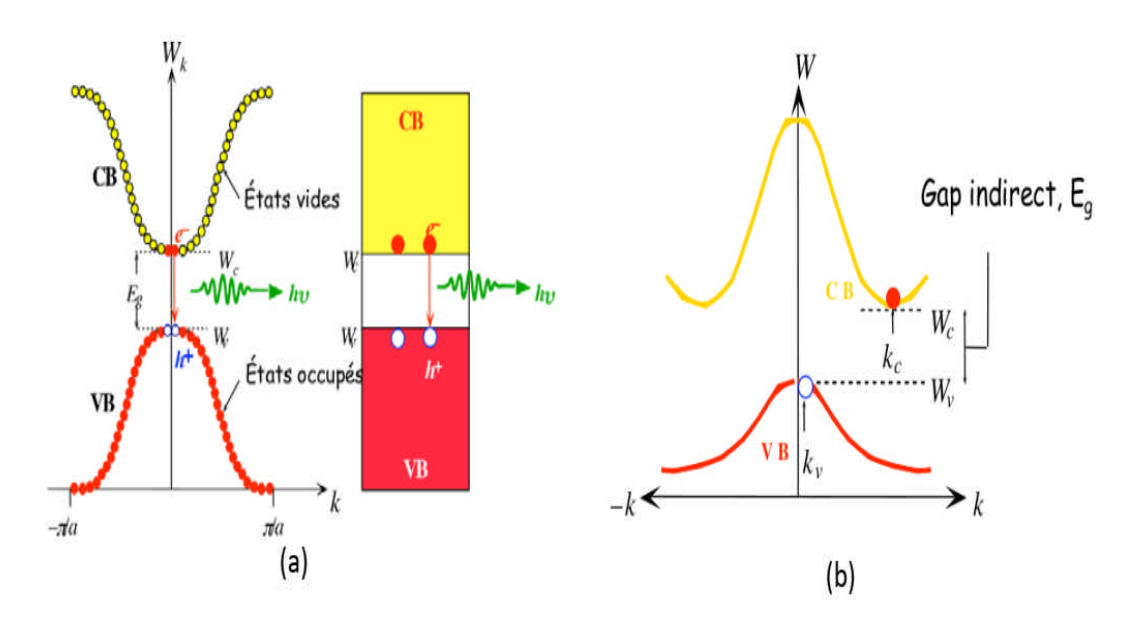

Figure I.5: Représentations schématiques du gap direct (a) et du gap indirecte (b)[13].

Le gap direct : Un semi-conducteur est à gap direct si le maximum de la bande de valence et le minimum de la bande conduction peuvent correspondre au même vecteur d'onde k [14].

Le gap indirect : Un semi-conducteur est à gap indirect si le maximum de la bande de valence et le minimum de la bande de conduction ne correspondent pas au même vecteur d'onde k. La distinction entre les semi-conducteurs à gap direct et indirect est très importante notamment dans les processus radiatifs. Les processus d'absorption ou d'émission sont considérablement plus importants dans les semi-conducteurs à gap direct que dans les semiconducteurs à gap indirect [14].

#### **I.4.2 Génération optique des porteurs :**

Les photons d'énergie supérieure au gap du matériau entrant dans un semi-conducteur génèrent des paires électron-trou en supposant implicitement la création d'une seule paire par photon. Le taux de génération des électron-trou dans un matériau semi- conducteur à une profondeur x de la surface, G (x,  $\lambda$ ) exprimé en (1/m<sup>3</sup>. s), dépend de flux lumineux F( $\lambda$ ) et du coefficient d'absorption α(λ).Le taux de génération donc [15] :

$$
G(x, \lambda) = \alpha(\lambda) F(\lambda) [1 - R(\lambda)] \Phi(0, \lambda) exp(-\alpha(\lambda)x)
$$
 (I.4)

Où F(λ) : Nombre des paires électron-trou photo-générés par unité de surface par seconde et R(λ) : Coefficient de réflexion.

#### **I.4.3 Mécanismes de recombinaison :**

La génération dans les semi-conducteurs est un processus où des paires électron-trou sont créées. Cependant, la recombinaison est à l'opposé de la génération. Elle correspond aux mécanismes conduisant à la perte de paires électron-trou, avec l'énergie excédentaire émise sous forme de phonons ou de photons [16]. Elle est définie comme le mécanisme inverse de la génération. La recombinaison est le retour de l'électron de l'état excité à l'état initial ou de la bande de conduction vers la bande de valence, Ce retour de l'électron de l'état excité vers l'état stable peut avoir lieu selon plusieurs façons (mécanisme) et ils sont [17] : " Recombinaison en volume, Recombinaison en surface ".

#### **I.4 .3.1 Recombinaison en volume :**

Les trois principaux mécanismes qui limitent la durée de vie des porteurs de charge en volume dans un matériau semi-conducteur sont :

- La recombinaison Auger.
- La recombinaison radiative.
- La recombinaison Shockley Read Hall (SRH).

#### I.4.3.1.1 Recombinaisons Auger :

La prise en considération de ce type de recombinaison est nécessaire aux niveaux de dopage ou niveaux d'injection élevés. La recombinaison Auger est une recombinaison à trois particules où l'énergie libérée lors d'une recombinaison d'un électron de la bande de conduction avec un trou de la bande de valence est transférée à un autre électron ou autre trou. Le taux de recombinaison Auger est donné par :

$$
\mathbf{R}_{\text{Auger}} = (\mathbf{C}_{\text{n}} \mathbf{n} + \mathbf{C}_{\text{p}} \mathbf{p}) (\mathbf{p} \mathbf{n} - \mathbf{n}_{\text{ie}}^2) \approx \mathbf{C}_{\text{n}} \mathbf{n}^2 \mathbf{p} + \mathbf{C}_{\text{p}} \mathbf{p}^2 \mathbf{n} \tag{I.5}
$$

Cn est le coefficient Auger pour les électrons et Cp est le coefficient Auger pour les trous [18].

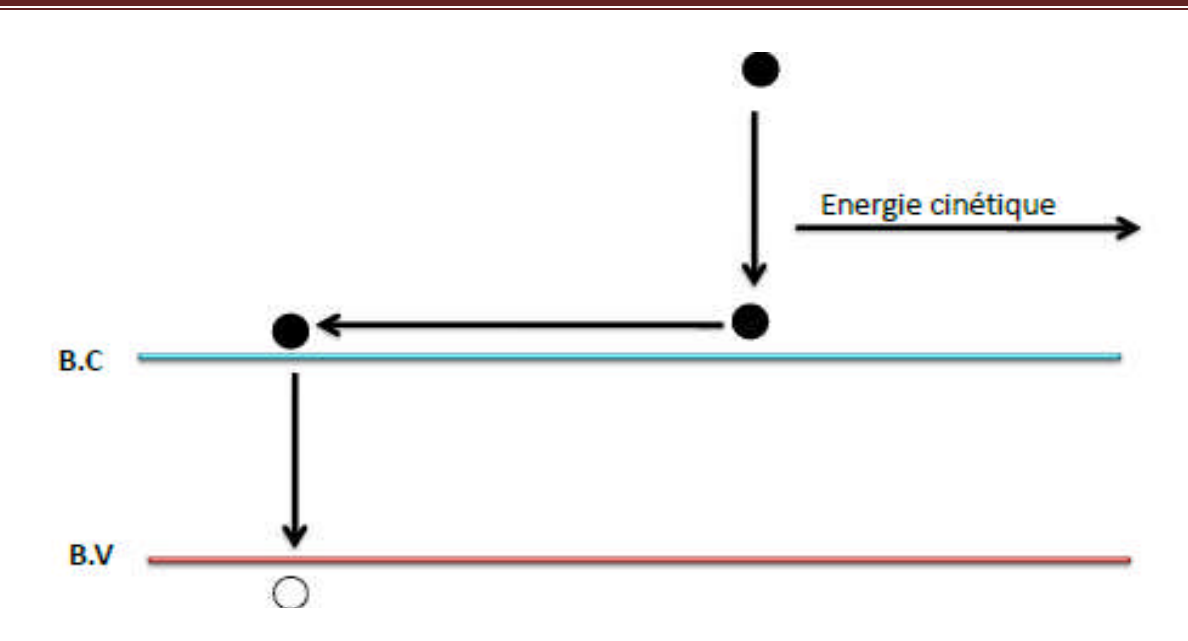

Chapitre I : Notions fondamentales sur les semi-conducteurs et les cellules solaires.

Figure 1.6 : Schéma descriptif du processus de recombinaison de type Auger.

#### I .4.3.1.2 Recombinaison radiative :

Ce mécanisme de recombinaison, dominant dans les semi-conducteurs à gap direct, correspond au cas où un électron de la bande de conduction rencontre un trou de la bande de valence avec émission d'un photon dont l'énergie est égale au gap du semi-conducteur [16].

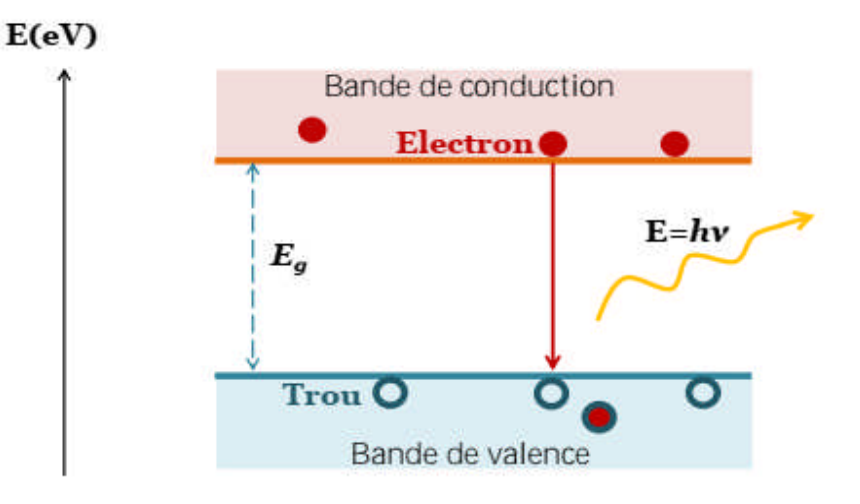

Figure I.7 : Mécanisme de recombinaison radiative [19].

#### **I.4.3.1.3 Recombinaison Shockley-Read-Hall :**

La Recombinaison Shockley-Read-Hall a été décrit pour la première fois par Shockley et Read en 1952. Dans ce modèle, la recombinaison ne se fait pas par transition directe d'un électron de la bande de conduction vers la bande de valence mais par l'intermédiaire d'un centre de recombinaison dont le niveau d'énergie est situé dans la bande interdite. Nous le décrirons ici avec un seul centre de recombinaison monovalent c'est-à-dire un défaut ne pouvant avoir que deux états de charge (figure I.7) [20].

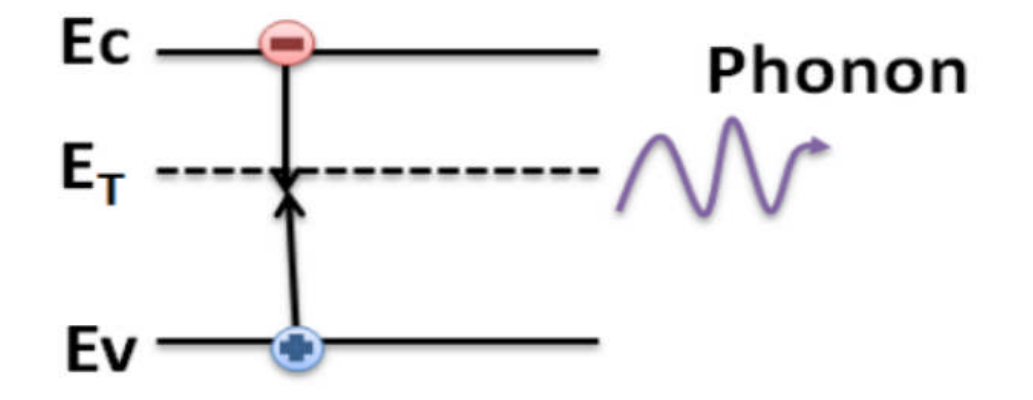

Figure I.8 : Recombinaison SRH via un défaut dans le gap [20].

#### **I.4.3.2 Recombinaison en surface :**

La surface d'un semi-conducteur est un lieu où les recombinaisons sont particulièrement nombreuses, en raison des liaisons non satisfaites des atomes de surface et autres défauts caractéristiques à température constante (T=300°K). Les recombinaisons en surface avant et arrière inhérentes aux densités de dopages selon la relation suivante :

$$
S = S_0(\frac{N}{\text{Nset}}) \tag{I.6}
$$

S0, Nset et dépendent du traitement de la surface et de la passivation [5].

#### **I.5 L'équation des continuités et l'équation de poisson :**

#### **I .5.1 L'équation de continuité :**

Les équations de continuité des porteurs de charge décrivent l'évolution de la concentration des électrons et des trous en fonction du temps. La variation de la concentration locale d'un porteur (électron ou trou) peut avoir différentes origines : La largeur de la bande interdite d'un semi-conducteur peut être suffisamment faible pour permettre la transition directe d'électrons et de trous entre la bande de conduction et la bande de valence, ou entre ces bandes et les niveaux d'énergie créés par des défauts ou impuretés situés à l'intérieur de la bande interdite. Ces phénomènes de génération et de recombinaison peuvent être d'origine interne (agitation thermique) ou externe (source extérieure). Une source extérieure de génération de porteurs peut provoquer une augmentation de la concentration locale en électrons ou en trous. Un exemple typique de génération de porteurs par une source extérieure est la création de paires électron-trou sous l'influence de la lumière. Les phénomènes de transport avec la présence des courants de conduction ou de diffusion. Les équations de continuité pour les électrons et les trous sont données par les expressions suivantes [21] :

$$
\frac{\partial n}{\partial t} = \frac{1}{q} \operatorname{div} \vec{f}_n(\vec{r}, t) + G_n(\vec{r}) - R_n(\vec{r})
$$
\n(1.7)

$$
\frac{\partial p}{\partial t} = -\frac{1}{q}div\vec{J}_p(\vec{r},t) + G_p(\vec{r}) - R_p(\vec{r})
$$
\n(1.8)

Où : *q* est la valeur absolue de la charge électronique élémentaire, *n* et *p* sont les concentrations d'électrons et de trous. ,  $\int_{r}^{\infty} (r^2, t)$  et  $\int_{r}^{\infty} (r^2, t)$  sont les densités de courant d'électrons et de trous,  $Gn(r<sup>2</sup>)$  et  $Gp(r<sup>2</sup>)$  sont les taux de génération des électrons et des trous,  $R_n(\vec{r})$  et  $R_p(\vec{r})$  sont les taux de recombinaison des électrons et des trous.

#### **I.5.2 L'équation de poisson :**

L'équation de poisson relie les variations de potentiel électrostatique (champ électriques) aux densités locales de charge .Elle s'exprime par:

$$
\frac{-d^2\varphi}{dx^2} = \frac{dE}{dx} = \frac{\rho}{\epsilon_{\epsilon_0}}\tag{I.9}
$$

Où  $\rho$  est le charge électrique totale dans le semi-conducteur,  $\varepsilon_0$  et  $\varepsilon r$  la permittivité dans le vide et relative dans les matériaux respectivement,  $\boldsymbol{\varphi}$  le potentiel électrostatique, n et p les concentrations des porteur libres.

La charge électrique totale est déterminée par l'équation suivante :

$$
\rho = q(p - n + Nd^+ - Na^-) \tag{I.10}
$$

Où  $Md^*$ et  $Na^-$  sont les densités des donneur et accepteur ionisés [17].

#### **I .6 La Jonction P-N :**

Une jonction P-N est constituée de deux zones respectivement dopées P et N et juxtaposées d'une façon que nous supposerons abrupte (figure I.9), c'est-à- dire que la transition de la zone P à la zone N se fait brusquement. Lorsque l'on assemble les deux régions, la différence de concentration entre les porteurs des régions P et N va provoquer la circulation d'un courant de diffusion tendant à égaliser la concentration en porteurs d'une région à l'autre. Les trous de la région P vont diffuser vers la région N laissant derrière eux des atomes ionisés, qui constituent autant de charges négatives fixes. Il en est de même pour les électrons de la région N qui diffusent vers la région P laissant derrière eux des charges positives. Il apparaît aussi au niveau de la jonction une zone contenant des charges fixes positives et négatives. Ces charges créent un champ électrique E qui s'oppose à la diffusion des porteurs de façon à ce qu'un équilibre électrique s'établisse [22].

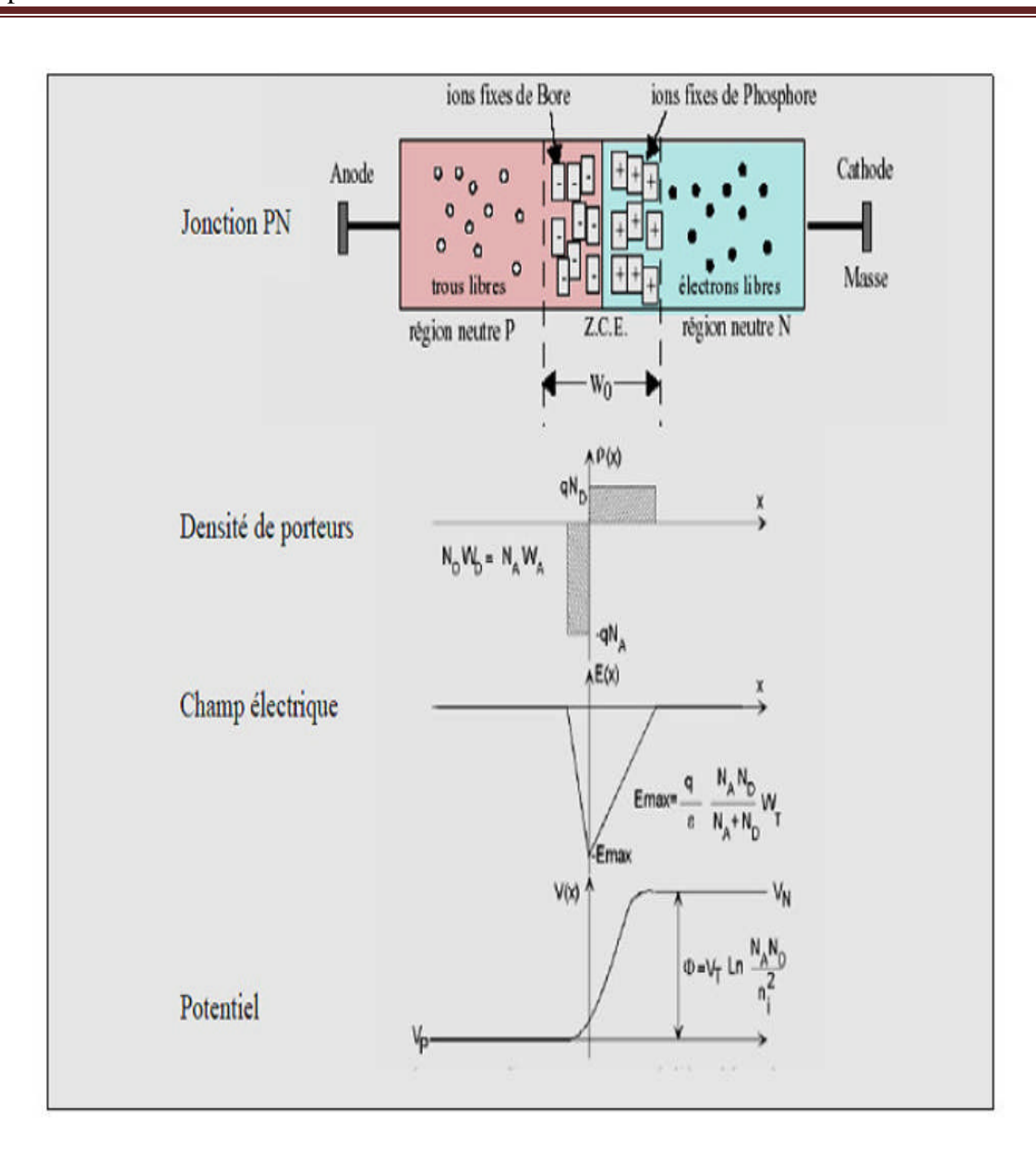

Figure I. 9: Représentation d'une jonction PN à l'équilibre thermodynamique [22].

#### **I.7 Principe de fonctionnement des cellules photovoltaïque :**

Elle a été découverte en 1839 par Antoine Becquerel, ce phénomène est basé sur le comportement des matériaux semi-conducteurs lorsqu'ils reçoivent un rayonnement solaire. En effet, lorsque les photons de la lumière du soleil rentrent en contact avec ces matériaux particuliers, ils transmettent leur énergie aux électrons des semi-conducteurs qui génèrent alors une tension électrique.

L'effet photovoltaïque se manifeste quand un photon est absorbé dans un matériau composé de semi-conducteurs dopés p (positif) et n (négatif), dénommé comme jonction p-n (ou n-p). Sous l'effet de ce dopage, un champ électrique est présent dans le matériau de manière permanente. Quand un photon incident (grain de lumière) interagit avec les électrons du matériau, il cède son énergie hν à l'électron qui se retrouve libéré de sa bande de valence et subit donc le champ électrique intrinsèque. Sous l'effet de ce champ, l'électron migre vers la face supérieure laissant place à un trou qui migre en direction inverse. Des électrodes placées sur les faces supérieure et inférieure permettent de récolter les électrons et de leur faire réaliser un travail électrique pour rejoindre le trou de la face antérieure [23].

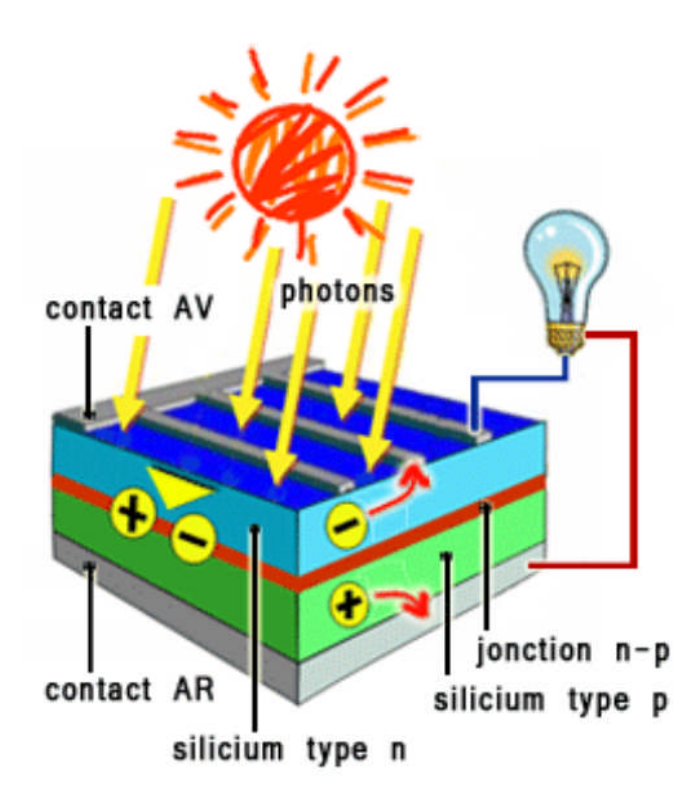

Figure I.10: représentation en coupe d'une cellule photovoltaïque [23].

#### **I.8 Schéma équivalent d'une cellule solaire :**

#### **I.8.1 Cas d'une cellule solaire idéale :**

La cellule solaire est dite idéale si la relation courant-tension est donnée par l'expression suivante :

$$
I_{ops} = I_s \left[ \mathbf{e}^{\frac{\mathbf{q}y}{\mathbf{a}kT}} - 1 \right] \tag{I.11}
$$

La cellule solaire sous éclairement peut-être schématisé par un générateur de courant I<sub>ph</sub> (un courant inverse proportionnel à la lumière incidente) en parallèle avec une diode délivrant un courant.

$$
I_d = I_s \left[ e^{\frac{qv}{nKT}} - 1 \right] \tag{I.12}
$$

Nous obtenons ainsi le circuit équivalent d'une cellule solaire idéale, présenté sur la figure suivante [11] :

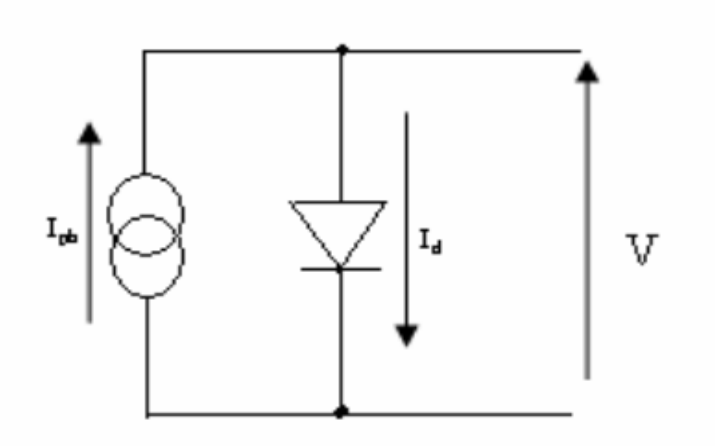

**Figure I.1 :** Schéma équivalent d'une cellule solaire idéale [11].

#### **I.8.2 Cas d'une cellule solaire réelle :**

Le schéma équivalant de la cellule photovoltaïque réelle tient compte de deux résistances ; une résistance série R<sub>s</sub> représentant les diverses résistances de contacts et de connexions, et une résistance Rsh (shunt) en parallèle avec le générateur de courant qui caractérise les divers courant de fuite dus à la diode. Si *V* est la tension aux bornes de la diode, l'équation caractéristique de la cellule réelle est alors donnée par [10] :

$$
\mathbf{I}_{d} = \mathbf{I}_{s} \left[ e^{\frac{\mathbf{q}(V + IRs)}{nKT}} - 1 \right]
$$
 (I.13)

$$
I_{ph} = I + I_d + I_{sh}
$$
 (I.14)

$$
I_{sh} = (V + IRs)/R_{sh} \tag{I.15}
$$

$$
\mathbf{I} = \mathbf{I}_{\mathrm{ph}} - \mathbf{I}_{\mathrm{s}} \left[ \mathbf{e}^{\frac{\mathbf{q}(V + \mathrm{IRs})}{\mathrm{nKT}} - 1} - \frac{(V + \mathrm{IRs})}{\mathrm{Rsh}} \right]
$$
(I.16)

Le schéma équivalent de la cellule solaire est le modèle représenté à la figure suivante :

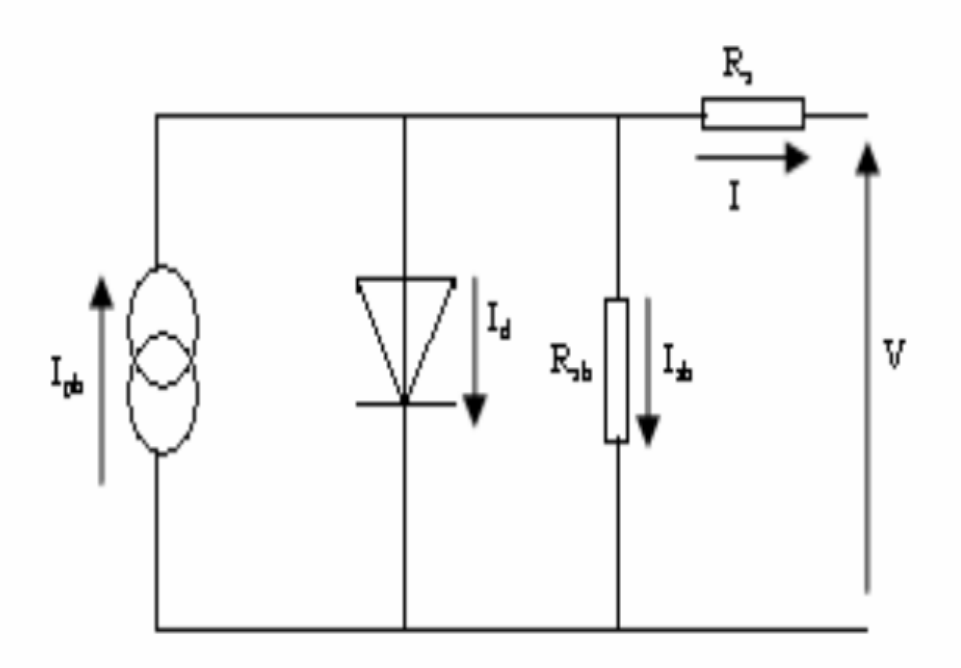

**Figure I.12:** Le schéma équivalant de la cellule solaire [11].

#### **I.9 La caractéristique courant-tension d'une cellule solaire :**

Cellule photovoltaïque réagit à toutes les charges possibles sous des conditions particulières d'ensoleillement et de température. En observant la caractéristique (figure 13) [10].

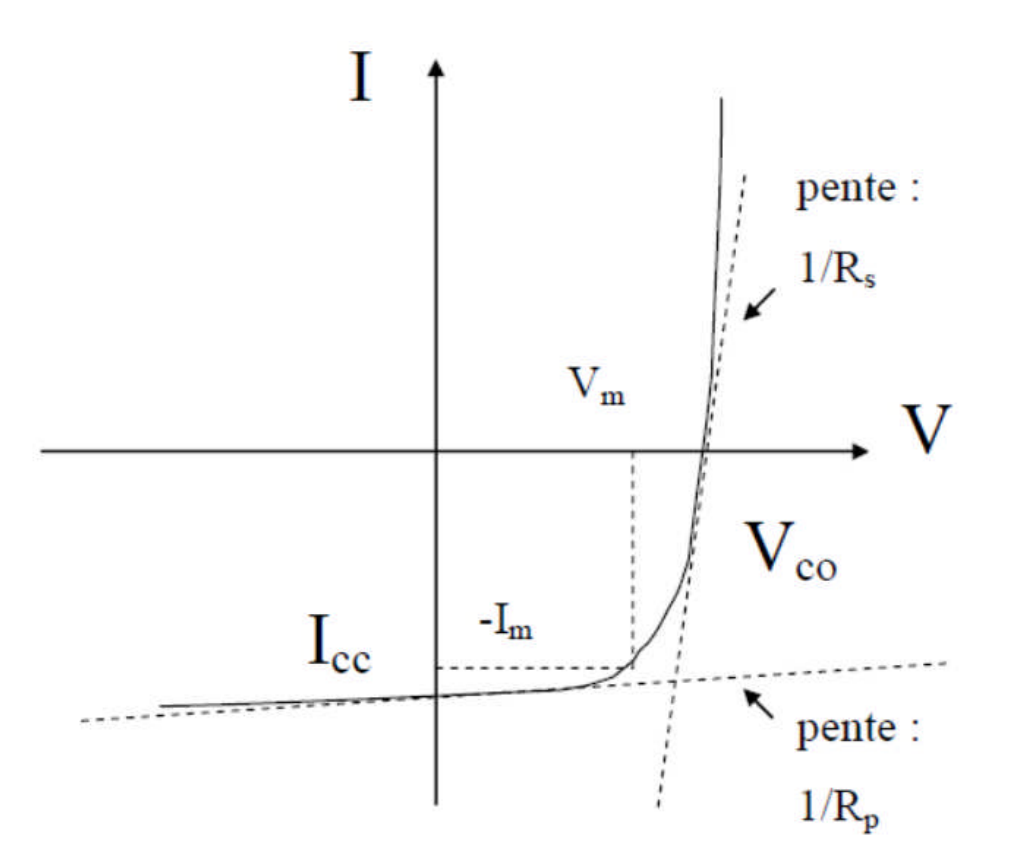

Figure I.2 : Caractéristique courant-tension (I-V) d'une cellule solaire [24].

#### **I.9.1 Courant de court-circuit, Icc :**

Le courant de court-circuit  $I_{cc}$  exprimé en mA, est le courant qui circule dans la cellule sous éclairement et en court-circuitant les bornes de la cellule. Il croît linéairement avec l'intensité d'illumination de la cellule et il dépend de la surface éclairée, de la longueur d'onde du rayonnement, de la mobilité des porteurs de charges et de la température [1].

$$
(\mathbf{V} = 0) \Rightarrow \mathbf{I} = -\mathbf{I}_{\text{ph}} = \mathbf{I}_{\text{cc}}
$$
\n
$$
(1.17)
$$

UNIV-BISKRA 2020/2021 Page 20

#### **I.9.2 Tension de circuit ouvert, Voc :**

La tension en circuit ouvert (open circuit), Voc apparaît en un point de la courbe où le courant est nul. En ce point, la puissance délivrée par la cellule est nulle. Elle ne varie presque pas avec l'intensité lumineuse, elle ne dépend pas des dimensions. Dans le cas idéal, Voc est donnée par la relation [25]:

$$
V_{oc} = \frac{KT}{q}L_n \left(\frac{1ph}{ls} + 1\right) \tag{I.18}
$$

#### **I.9.3 La puissance maximale Pm :**

La puissance maximale d'une cellule photovoltaïque éclairée est la grandeur essentielle pour évaluer sa performance ; elle est donnée par la relation :

$$
P_m = V_m^* I_m \tag{I.19}
$$

Elle traduit sur la caractéristiques I-V, le point de fonctionnement Pm  $(V_m, I_m)$  qui est situé au code de la caractéristiques I-V et dit point de puissance maximale où les valeurs de tension  $V_m$  et du courant Im appelée également tenson et courant maximums respectivement [26].

#### **I.9.4 Facteur de forme FF :**

C'est un paramètre important, son utilisation c'est à partir de la caractéristique I(V) pour qualifier la qualité d'une cellule ou d'un générateur photovoltaïque, et représente aussi Le rapport entre la puissance maximale que peut délivrer la cellule notée Pmax et la puissance formée par le rectangle (Icc× Voc).

Quand la puissance exploitable sera grande donc le facteur est grand. L'objet qui fait compromis la technologie pour atteindre le plus possible des caractéristiques idéales c'est-à-dire des meilleures cellules. Ce facteur est défini par la relation suivante [27]:

$$
FF = \frac{Pmax}{\text{Icc.Voc}} = \frac{Vmp.Imp}{\text{Icc.Voc}} \tag{I.20}
$$

- Pmax : La puissance maximale (W).
- Imp : Le courant à la puissance maximal de fonctionnement de la cellule photovoltaïque  $(A)$ .

 Vmp : La tension à la puissance maximale de fonctionnement de la cellule photovoltaïque (V)

#### **I.9.5 Rendement de la cellule, η :**

Le rendement *η* de la cellule solaire exprimé en pourcentage, désigne le rendement de conversion en puissance. Il est défini comme étant le rapport entre la puissance maximale délivrée par la cellule et la puissance lumineuse incidente *Pin* [20].

$$
\eta = \frac{Pm}{Pin} = \frac{FF.Vco.Icc}{Pin} \tag{I.21}
$$

#### **I.10 La cellule solaire à homojonction en InP :**

La structure présente dans (la figure I.14), est composée essentiellement d'une jonction  $(n^+p)$ avec une couche BSF de type  $p^+$  et un substrat. Cette cellule est composée des couches antireflets suivantes : une couche de verre (ZnS) et couche de MgF<sub>2</sub>. Cette cellule possèdent un rendement plus élevée qu'est égala 17.60 % sous éclairement AM0 [28].

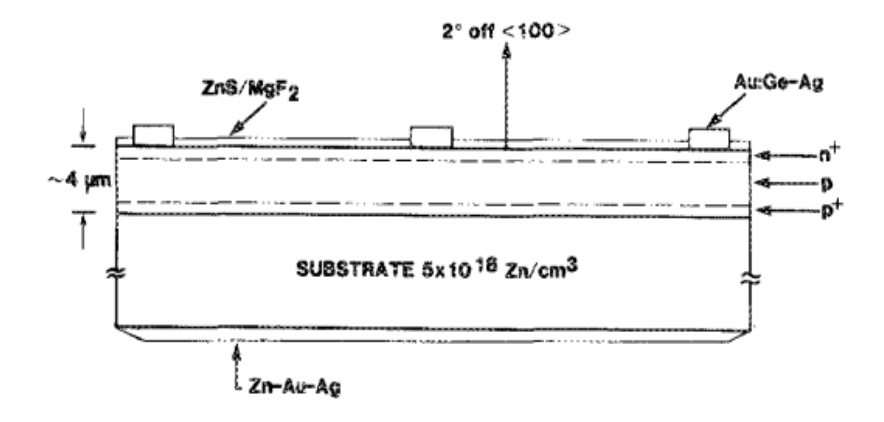

**Figure I.14:** La structure de la cellule solaire à homojonction en InP.
#### **I.11 Cellules solaires à multijonction :**

La cellule solaire à mono jonction permet d'absorber une certaine partie du spectre solaire, alors que les photons solaires émis par le soleil possèdent une énergie variant de 0 à 4Ev. Quand un rayon lumineux frappe une cellule solaire à mono jonction, seulement les photons ayons une énergie de gap (Eg) supérieure à celle d'un matériau semi-conducteur sont absorbés. Les photons dont l'énergie de gap est inférieure sont reflétés ou sont transmis sous forme de chaleur. Pour cela, et pour une utilisation optimale du spectre solaire, les cellules solaires à multi couches (hétérojonction) sont apparues. Les cellules solaires tandem (multi couches) sont constituées de plusieurs couches à base des matériaux semi-conducteurs. Ces dernières possèdent des gaps d'énergies descendants permettant ainsi l'absorption d'une grande partie du spectre solaire (la quasi-totalité) et donc la diminution des pertes par thermalisation et par transmission [12].

La cellule solaire tandem (dite monolithique) est constituée de plusieurs cellules solaires (deux et plus). Ces cellules sont interconnectées par des diodes (jonctions tunnels). Dans cette thèse, on va étudier la cellule InGaP/InP. La cellule supérieure InGaP doit posséder une énergie de gap supérieure à celle de la cellule inférieure InP pour permettre .l'absorption d'une grande partie des photons lumineux. Alors que la cellule inférieure permet l'absorption des photons dont l'énergie est faible [29]

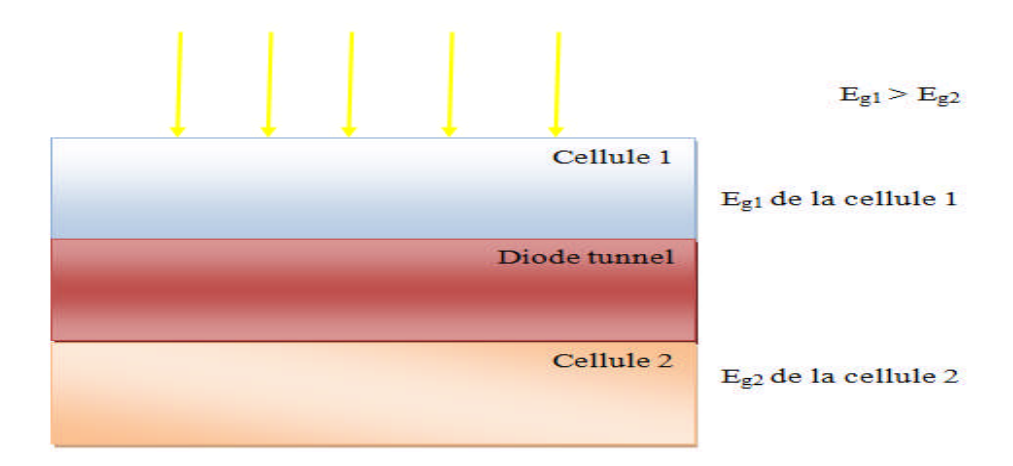

**Figure I.15 :** Tandem solaire à deux jonctions [30].

#### **I.12 Les semi-conducteur In (1-x)Ga (x) P:**

L'In  $(1-x)$ Ga  $(x)$  P est un composé ternaire. Il possède un gap direct pour une fraction molaire inférieure à 0.74 et un gap indirect pour une fraction molaire supérieure à 0.74. Il est caractérisé par une faible vitesse de recombinaison à la surface. Le tableau I.1 présente les propriétés de matériau In (1-x)Ga(x) P à 300k [12].

L'InGaP apparaît à l'heure actuelle comme le semi-conducteur le plus prometteur pour les applications photovoltaïques. Il est activement étudié parce qu'il représente une nouvelle catégorie de matériaux possédant des propriétés uniques: Un large gap d'énergie interdite directe, lui permettant une large couverture spectrale, de fortes liaisons interatomiques ou encore une forte conductivité thermique. Son gap est modulable avec le taux de substitution de l'Indium dans l'alliage. Avant d'étudier le composé ternaire l'InGaP, il convient d'étudier les propriétés essentielles de ses composés binaires qui sont le phosphore d'indium (InP) et Le phosphore de gallium GaP [31].

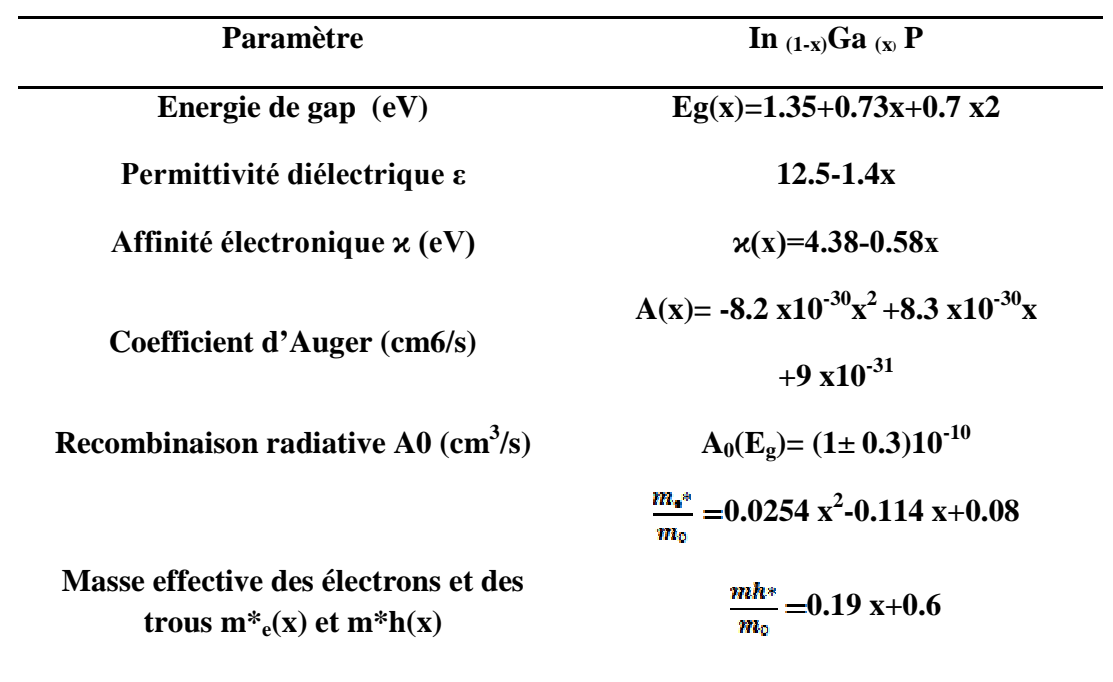

**Tableau I.1 :** Les propriétés de matériau In (1-x)Ga (x) P à 300k.

#### **I.13 Références**

- **[1]** H. Hasni," Caractérisation Automatisée d'une cellule solaire ", Mémoire de Master, Université Mohamed Khider Biskra, 2014.
- **[2]** W. Kara Mohamed," Les Structures de bandes électroniques et les propriétés relatives aux semiconducteurs quasi binaires (GaP)  $_{1-x}$  (ZnSe)  $_x$ ", Thèse du Doctorat , Université Mohamed Khider Biskra, 2012.
- **[3]** B. Salam, " mesure des charges dans les matériaux Semi-conducteurs et les métaux avec une méthode elasto-statique ", Thèse du Doctorat, Université pierre et Marie curie Paris France, 2015.
- **[4]** M. Mancer, " Simulation numérique des caractéristiques électriques d'une cellule solaire à double jonction en (AlGaAs/GaAs) ", Mémoire de Magister, Université Mohamed Khider Biskra, 2012.
- **[5]** I. Mallem, " Simulation des cellules solaires hétérojonction Si-SiGe par SILVACO ", Mémoire de Magister, Université Mohamed Khider Biskra, 2014.
- **[6]** M. Elbar, " Etude par simulation numérique d'une cellule solaire en CIGS à multi-jonction par le logiciel Tcad Silvaco ", Thèse de Doctorat, Université Mohamed Khider Biskra, 2018.
- **[7]** A. Aouina, " Role du Rayonnement dans l'elaboratoire et l'étude de Nanoagregats semi-conducteurs de ZnS ", Mémoire de Magister, Université Mentouri Constantene, 2014.
- **[8]** H. Kabache, " Etude de la structure électronique et du magnétisme des semiconducteurs magnétiques dilués (DMS)", Mémoire de Master, Université A. Mira-Bejaia, 2017.
- **[9]** A. BENYAGOUB, " Simulation des propriétés électriques et optiques de la cellule solaire à base de silicium amorphe ", Mémoire de Master Universite Abdelhamid Ibn Badis de Mostaganem, 2016.
- **[10]** H. Amar, « Propriétés électriques de cellule solaire à base de Séléniure de Cuivre Indium Galium CuIn (1−x)GaxSe<sup>2</sup> (CIGS) », mémoire de magister, Université Mohamed Khider Biskra, 2014 .
- **[11]** Z. Djessas, " Extraction des paramètres physique d'une cellule solaire a deux exponentiels par la méthode des Algorithme Génétique ", Mémoire de Magister,

Université Ferhat Abbas–SETIF, 2014.

- **[12]** F. Djaafar, " Intitulé: Etude et Modélisation des Performances des Cellules Photovoltaïques à Multi Couches à Base des Semi-conducteurs Inorganiques.", Thèse du Doctorat, Université Mohamed Boudiaf -Oran, 2018.
- **[13]** T. Mambrini, " Caractérisation de panneaux solaires photovoltaïques en conditions réelles d'implantation et en fonction des différentes Technologies", Thèse du Doctorat, UNIVERSITE PARIS-SUD France, 2015.
- **[14]** F. Mechai, «Etude et simulation des structures photovoltaïques à base de chalcogénures de métaux de transition MX2 ( $M = W$ , Mo;  $X = S$ , Se)», mémoire de magister, UNIVERSITE MOULOUD MAMMERI DE TIZI-OUZOU, 2016.
- **[15]** M.Abderrezek, Thèse de Doctorat, "Modélisation des cellules solaires tandem à couches minces et à haut rendement", Université de Sétif 1, (2015).
- **[16]** Z. Soltane, «Simulation et analyse d'une cellule solaire organique», mémoire de magister, Université de Batna, 2013.
- **[17]** M.Abderrezek, " Modélisation des cellules solaires tandem a couche minces et à haut rendement ", Thèse du Doctorat, Université de setif 1, 2015.
- **[18]** Y. Sayad, " Interaction Laser-Semiconducteur : Contribution à l'étude de la technique LBIC - application au silicium photovoltaïque.", Thèse du Doctorat, Université Mentouri Constantene, 2009.
- **[19]** A. Adaine, " Optimisation numérique de cellules solaires à très haut rendement à base d'InGaN ", Thèse du Doctorat, Université de Lorraine et CentraleSupélec,2018.
- **[20]** S. Kim, " Effet de la fraction molaire sur la cellule Solaire en InGaN.", Mémoire de Master , Université Mohamed Khider Biskra, 2018.
- **[21]** M. Mahammedi et B. Degla, " Simulation d'une cellule solaire photovoltaïque à base d'hétérojonction de structure HIT : a-Si:H (n) / a-Si:H (i) / c-Si (p)", Mémoire de Master, Université Kasdi Merbah Ouargla, 2019.
- **[22]** CH. Mellaoui et N. Mahmoudi, " Effet de CdS sur les cellules solaires CZTS", Mémoire de Master, Université Mohamed Khider Biskra, 2018.
- **[23]** A. Arras, " Caractérisation des cellules photovoltaïques à base d'hétérojonction de silicium a-Si/c-Si", Mémoire de Master, Université Abou-Bekr Belkaid - Tlemcen, 2018.
- **[24]** I. Tchouar, " Etude, Modélisation, Simulation de cellule solaire organique. ", Thèse du Doctorat, Université ABOU-BEKR BELKAÏD – TLEMCEN, 2017.
- **[25]** N. Nehaoua, «Détermination des paramètres d'une photopile solaire a jonction PN», mémoire de magister, Université Ferhat Abbas-SETIF, 2012.
- **[26]** ] H. Berrezoug, " Principe de fonctionnement et mesure des caractéristiques d'une cellule photovoltaïque", Mémoire de Master, Université Dr Moulay Tahar de Saida, 2016.
- **[27]** A. Baadji et I. Chergui, " Extraction des Paramètres du Module Photovoltaïque", Mémoire de Master, Université Mohamed Boudiaf - M'SILA, 2018.
- **[28]** M. B. Spitzer, et al.," Indium phosphide shallow homojonction solar cells made by métalorganic chemical vapor deposition " , J. Applied Physics. 51 (1987) 364-366.
- **[29]** T. Markvart and L. Castafier, « Practical Handbook of Photovoltaics: Fundamentals and Applications», 2003, ISBN 1856173909.
- **[30]** Y. Beddiafi, " Modélisation d'un transistor MESFET en GaAs en utilisant le simulateur atlas-silvaco ", Mémoire de Magister, Université Mohamed Khider Biskra, 2013.
- **[31]** M. Benaïcha, " Contribution à l'étude des propriétés physiques et électriques des composée semi-conducteurs III-V .Application à l'effet photovoltaïque ", Thèse du Doctorat, Université El-hadj Lakhdar BATNA

### *Chapitre II*

# *Simulation numérique des cellules solaires avec Atlas Silvaco*

#### **II.1 Introduction :**

L'étude du comportement réel des cellules solaires, nécessite une description détaillée du dispositif à simuler et des matériaux utilisés dans sa réalisation. La sélection du type de matériau approprié et sa composition ainsi que ses propriétés électriques et physiques sont très importantes et influent directement sur le rendement des cellules. Les matériaux les plus souvent utilisés sont les semi-conducteurs dont le plus courant est le Si par rapport autres matériaux binaires, ternaires qui présentent des rendements plus importants mais souvent théoriques et ne sort pas issus des laboratoires, parce qu'ils doivent être mesurés par des expériences précises et coûteuses. L'utilisation de logiciels spécifiques tel que ATLAS Silvaco, permettent des centaines de combinaisons de paramètres avant la fabrication réelle du dispositif. ATLAS TCAD (Technology Computer Aided Design) Silvaco, fourni un moyen rapide, consistant et pas cher pour la conception des cellules solaires. L'utilisation de ce logiciel pour simuler une cellule solaire à double jonction d'InGaP /InP est le but principal de ce mémoire [1].

#### **II.2 SILVACO :**

SILVACO (SiliconValley Corporation) est un environnement de logiciels qui permet de concevoir et prévoir les performances des dispositifs à semi-conducteur. Cet outil sert à la modélisation des dispositifs à semi-conducteur avant leur fabrication. Il est très utile dans le développement de beaucoup de projets de recherches. Le TCADSILVACO inclut de nouveaux modèles physiques qui emploient des méthodes et des algorithmes numériques efficaces, de nouvelles techniques de maillage, l'optimisation des solutions linéaires, etc, tout en permettant d'obtenir des résultats de simulation très proches de celles de la pratique. L'avantage majeur de ce type de simulateurs est qu'il donne la possibilité de visualiser des phénomènes physiques difficilement accessibles et donc observables. Les modules de TCAD-SILVACO peuvent être utilisés pour :

 La simulation des étapes de fabrication technologique tels que, ATHENA, SSupreme3, SSupreme4, etc.

- La simulation électrique des dispositifs tels que, les Diodes, les MOSFET. les transistors bipolaires, les cellules solaires…, réalisée par le module ATLAS.
- Virtual Wafer Fab pour automatiser la simulation de fabrication des Wafers.

Dans cette étude, les simulations sont effectuées par le module ATLAS [2].

#### **II.3 Atlas :**

« Atlas » est un simulateur 2D et 3D des dispositifs basés sur la physique de semiconducteurs. Il prédit le comportement électrique des structures semi-conductrices spécifiées et fournit des aperçus de mécanismes physiques internes associés au fonctionnement des dispositifs. Atlas peut être utilisé autonome ou comme un outil noyau dans le milieu de simulation VWF de SILVACO. Dans le but de prévoir l'impact des variables du processus sur le comportement du circuit, la simulation du dispositif joint la simulation du processus et l'extraction du modèle SPICE [3].

ATLAS est composé de plusieurs modules de simulation. Le composant simulé est représenté comme une structure maillée où chaque nœud a des propriétés qui lui sont associés telles que le type de matériau, le type de dopage, la concentration du dopant, etc. Les électrodes sont représentées par des surfaces sur lesquelles les conditions aux limites sont imposées, comme par exemple, les tensions appliquées [4].

La figure II.1, montre les entrées et les sorties du simulateur ATLAS dont l'environnement d'exécution DECKBUILD reçoit les fichiers d'entrées, dans lesquelles ATLAS a été appelé à exécuter le code, et TONYPLOT a été utilisé pour afficher et visualiser la sortie de la simulation [4].

Dans le schéma de la figure II.1 nous voyons les types d'informations qui circulent en entrée et en sortie << d'Atlas >>. La plupart des simulations réalisées par <<Atlas >> utilisent deux fichiers d'entrée. Le premier fichier est un fichier script contenant les commandes pour que Atlas s'exécute (représente par << Fichier de commande >>). Le second fichier est un << Fichier de structure >> qui définit la structure qui va être simulée. A la sortie << d'Atlas >>, nous avons trois types de fichiers. Le premier de ces fichiers est la sortie <<Runtime>> qui donne la progression, les erreurs et les messages d'avertissements pendant la

simulation. Le deuxième type de fichier est le fichier  $\langle \langle \rangle$  log >> qui stocke toutes les valeurs de tensions et des courants provenant de l'analyse du dispositif simule (c'est le fichier du comportement électrique). Le troisième fichier de sortie est le << Fichier de solution >> données 2D ou 3D concernant les valeurs des variables solutions dans le dispositif en un point donné (c'est le fichier physique, il contient la structure dans un état particulier). Les deux derniers fichiers sont traites par l'outil de visualisation <<TonyPlot>> [5].

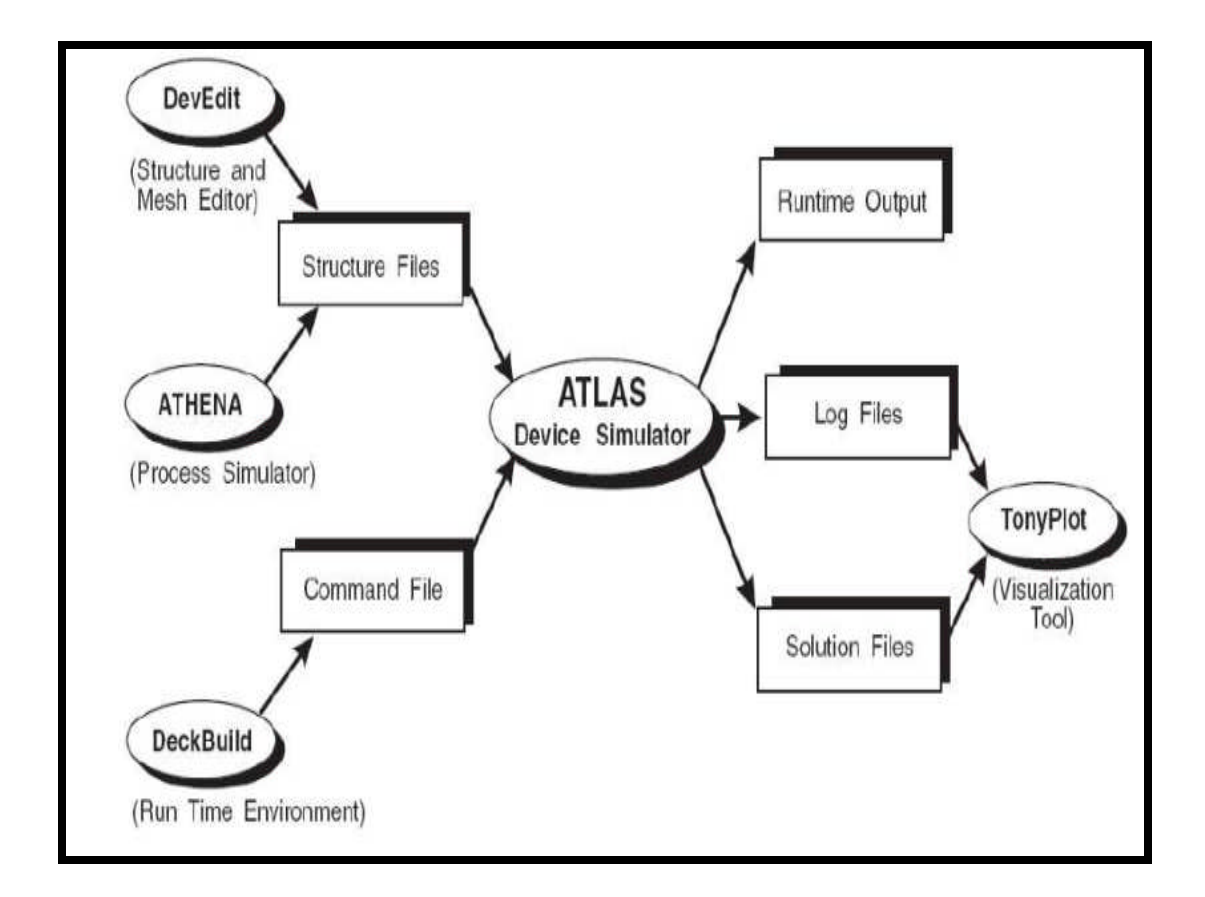

**Figure II.3 :** les entrées et sorties du simulateur ATLAS [4].

ATHENA est un simulateur désigné pour la création des structures avec une bonne résolution des mailles, et fait aussi l'implantation ionique et la diffusion des impuretés et l'oxydation et d'autres processus technologiques de fabrication [6].

DEVEDIT est un environnement où on dessine la structure à étudier (dimension, dopage,...) et développe maillage [7].

TONYPLOT est un environnement où on visualise les résultats des simulations (structure du composant, distributions de grandeurs diverses dans celui-ci, caractéristiques électriques...) [7].

DECKBUILD est un environnement où on définit le programme de simulation [7].

| <b>DeckBuild - C:/solar/InGaP1.in</b>                                                                                                    | $\overline{\mathbb{d}}$<br>$\mathbbm{Z}$<br>$\blacksquare$ |
|----------------------------------------------------------------------------------------------------|------------------------------------------------------------|
| File Edit View Run Tools Commands Help                                                                                                    |                                                            |
| ▶Ⅱ■※※●や♪☆☆☆☆Ⅲ♀↓ 좀 @ # 2 & 0 <mark>e @</mark> @ @ #<br>I)                                                                                                    |                                                            |
| Deck                                                                                                    |                                                            |
| mesh                                                                                                    | $\blacktriangle$                                           |
|                                                                                                    |                                                            |
| $x.m$ 1=0 $s=2.5$                                                                                                    |                                                            |
| $x.m$ 1=10 s=2.5                                                                                                    |                                                            |
| $y.m$ 1=-0.5 s=0.02                                                                                                    | 9                                                          |
| $y.m 1=0 s=0.02$                                                                                                    |                                                            |
| $y.m 1=0.5 s=0.002$                                                                                                    |                                                            |
| $y.m$ 1=0.53 s=0.002                                                                                                    |                                                            |
| $y.m 1=0.58 s=0.02$                                                                                                    |                                                            |
| $y.m 1=1.08 s=0.002$                                                                                                    |                                                            |
| $y.m 1=1.12 s=0.02$                                                                                                    |                                                            |
| $y.m 1=1.22 s=0.02$                                                                                                    |                                                            |
| $y.m 1=1.42 s=0.02$                                                                                                    |                                                            |
| region num=1 material=oxide y.min=-0.5 y.max=0                                                                                                    |                                                            |
| #top cell: uc-Si                                                                                                    |                                                            |
| region material=InAlGaP y.min=0.5 y.max=0.53 x.comp=0.371 y.comp=0.159                                                                                                    |                                                            |
| region num=3 InGaP y.min=0.53 y.max=0.58 x.comp=0.49                                                                                                    |                                                            |
| region num=4 InGaP y.min=0.58 y.max=1.08 x.comp=0.49                                                                                                    |                                                            |
| EXTRACT> extract name="FF" -1.94802e-009/(-1.54735e-009*1.42267)*100                                                                                                    | $\blacktriangle$                                           |
| FF=88.4913                                                                                                    |                                                            |
| EXTRACT> extract name="Eff" (1e8*-1.94802e-009/(0.1*10))*100                                                                                                    |                                                            |
| Eff=-19.4802                                                                                                    |                                                            |
| Output V Scroll to bottom<br>Clear                                                                                                    |                                                            |
| Line: 1 Column: 1<br>Simulator has exited at line 84 -<br>No files generated Free space : 8.3 GB<br>DeckBuild 4.2.5.R (aka 4.2.5.R) Copyright @ 1984 - 2021 Silvaco, Inc. |                                                            |
|                                                                                                    |                                                            |

Figure II.2: Menu de commandes de deckbuild.

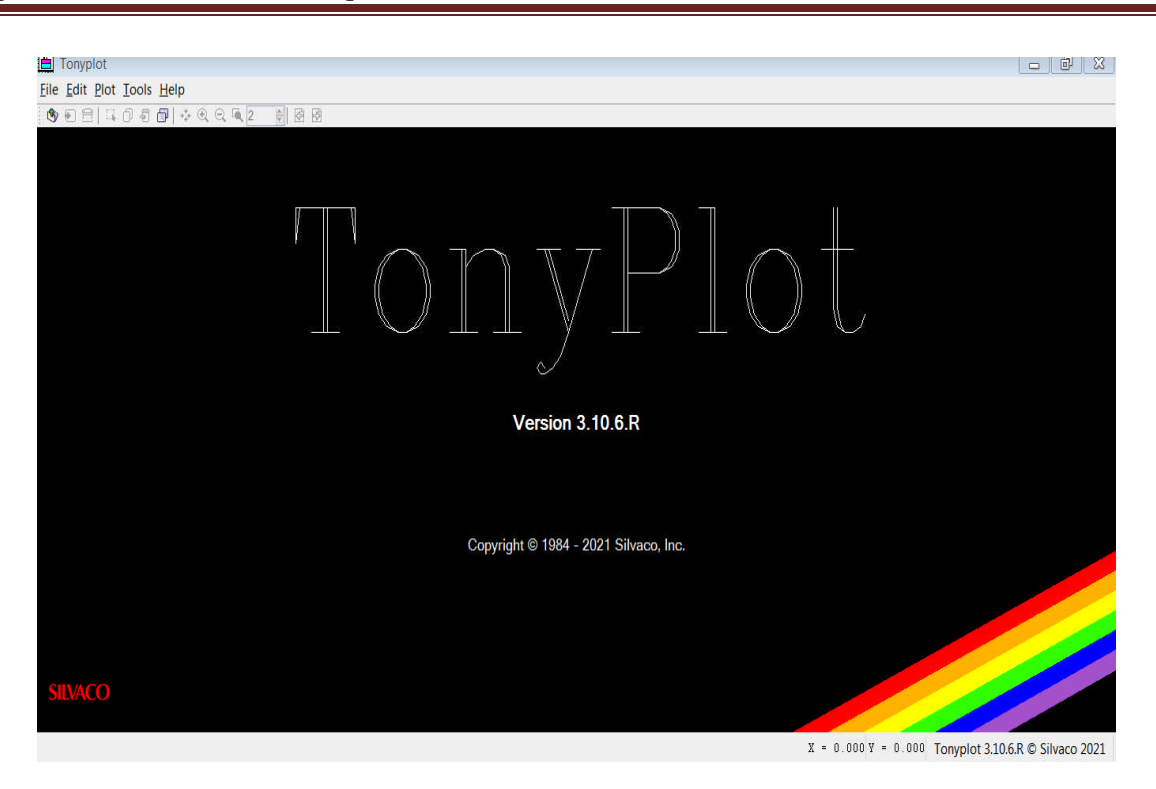

Chapitre II : Simulation numérique des cellules solaires avec Atlas Silvaco.

Figure II.3 : Fenêtre de base de tonyplot.

#### **II.4 Commandes dans un programme ATLAS :**

Le programme de simulation d'un dispositif se fait en plusieurs étapes précises dont il faut soigneusement respecter l'ordre, faute de quoi le programme ne s'exécutera pas. Les commandes fondamentales des différentes étapes sont les suivantes [8]:

#### **II.4.1 Spécification de la structure :**

#### **II.4.1.1 Le maillage**

Le maillage joue un rôle important pour l'obtention des résultats de simulation fiable. La définition de maillage est la première étape dans la construction d'un dispositif après la déclaration GO ATLAS. Le maillage divise la structure simulée en petites cellules pour pouvoir résoudre les équations fondamentales numériquement. Le maillage est simplement réalisé par une série de lignes horizontales et verticales définies par l'utilisateur avec un espacement entre eux. L'élément de maille utilisé est le triangle. Le maillage doit être fin dans les régions de forte variation de profil de dopage et les interfaces et grossier ailleurs. On peut définir le maillage selon l'axe des X (x.mesh) et l'axe des Y (y.mesh), l'intervalle de maillage (location) ainsi que le pas de discrétisation (space), c.à.d. la résolution du maillage. Un exemple de maillage créé par ATLAS est donné à la figure [4].

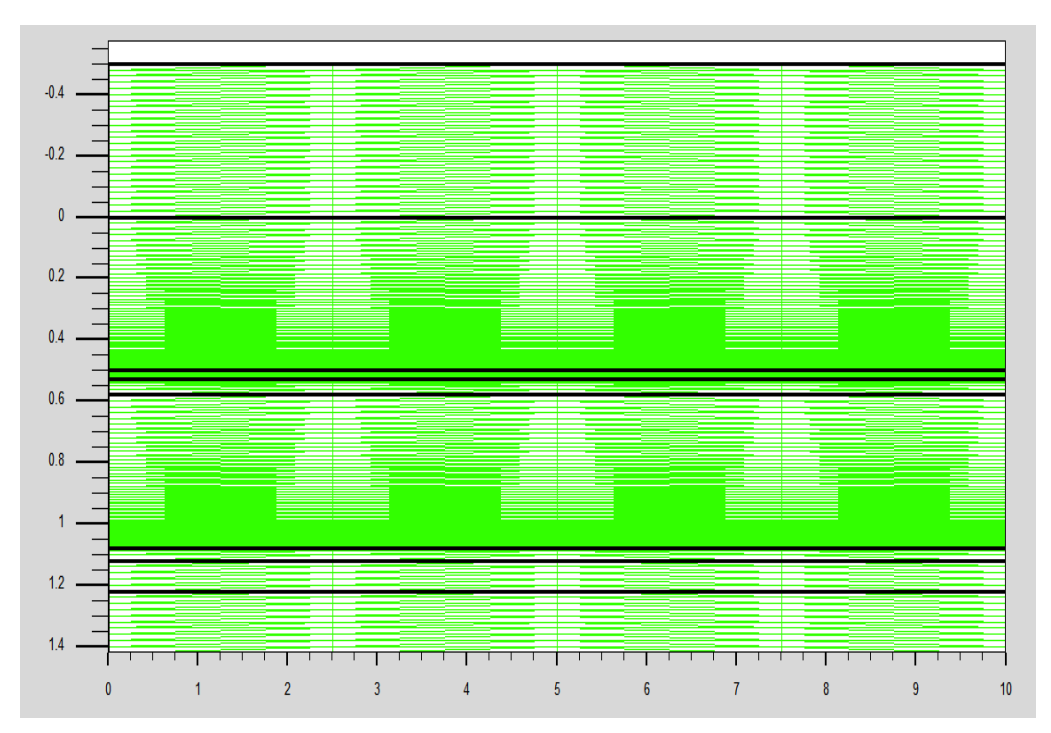

Figure II.4: Maillage d'une structure de cellule solaire d'InGaP.

#### **II.4.1.2 Les régions :**

Après avoir défini le maillage, il est nécessaire de définir les régions dont le format de définition des régions est le suivant:

REGION nombre =  $\langle$ integer $\rangle$  $\langle$ material\_type $\rangle$  /  $\langle$  position des paramètres  $\rangle$ 

La figure (II.5), montre la façon de définition des matériaux pour chaque région. Notons que le code de couleur indique la matière. Les régions ont des lignes verticales et horizontales pour marquer leurs limites [9].

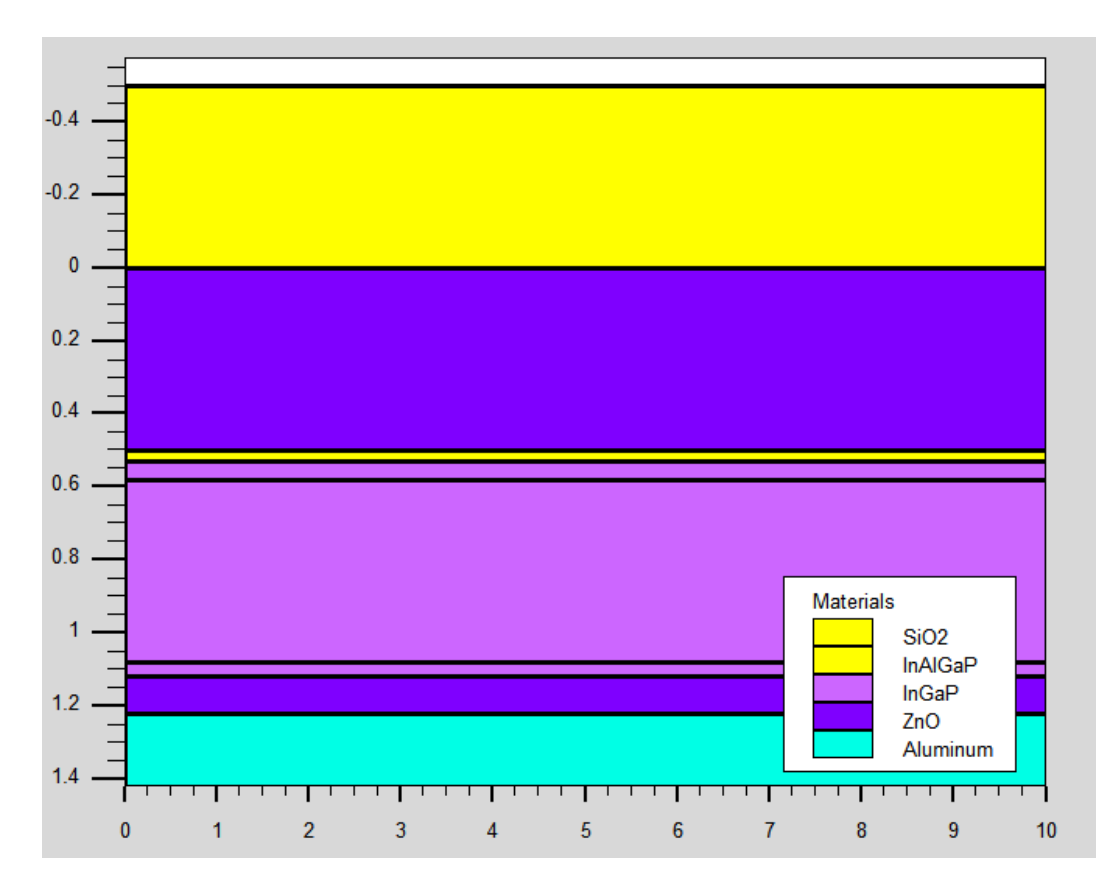

Figure II.5: Définition des régions d'une structure de cellule solaire d'InGaP.

#### **II.4.1.3 Les électrodes :**

La prochaine spécification de la structure correspond aux électrodes (figure II. 6). Typiquement dans notre simulation, il n'ya que deux électrodes, l'anode et la cathode. Le nombre d'électrodes qu'on peut définir avec Silvaco Atlas peut aller jusqu'à 50. Le format pour définir les régions est le suivant [5]:

ELECTRODE NAME=<electrode name><position parameters>

Sur la Figure II.6 la commande « Electrode » est utilisée pour définir l'anode et la cathode.

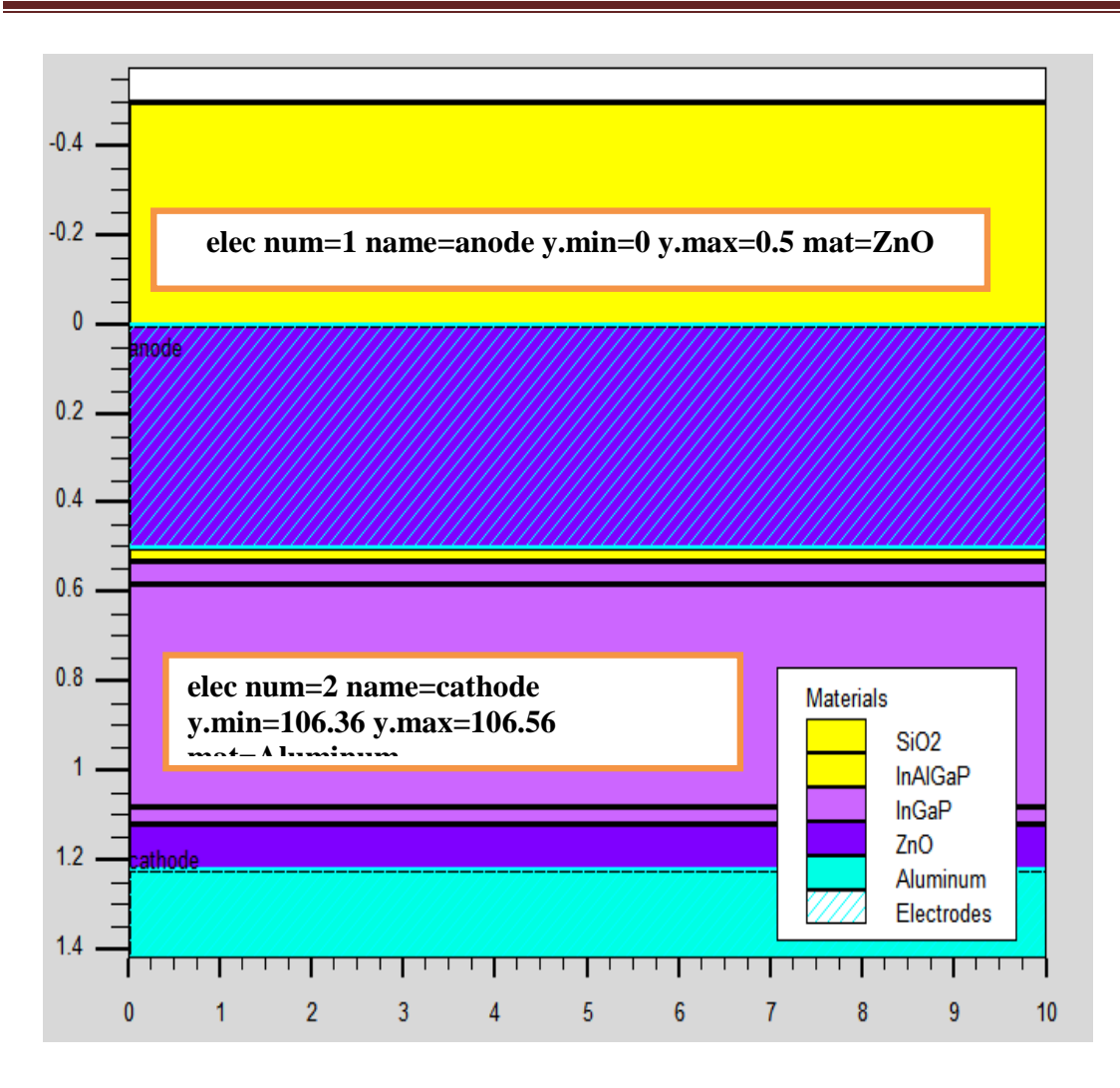

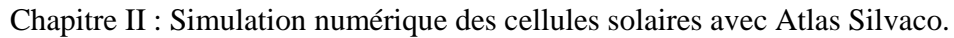

Figure II.6: Définition des électrodes avec Atlas d'une structure de cellule solaire d'InGaP. **II.4.1.4 Le dopage :**

Le dernier aspect de la spécification de la structure qui doit être défini est le dopage. Le format de la déclaration de dopage dans « Atlas » se présente comme suit:

DOPAGE < type de distribution >< type de dopant > / < position des paramètres >

Le dopage peut être uniforme ou gaussienne [10].

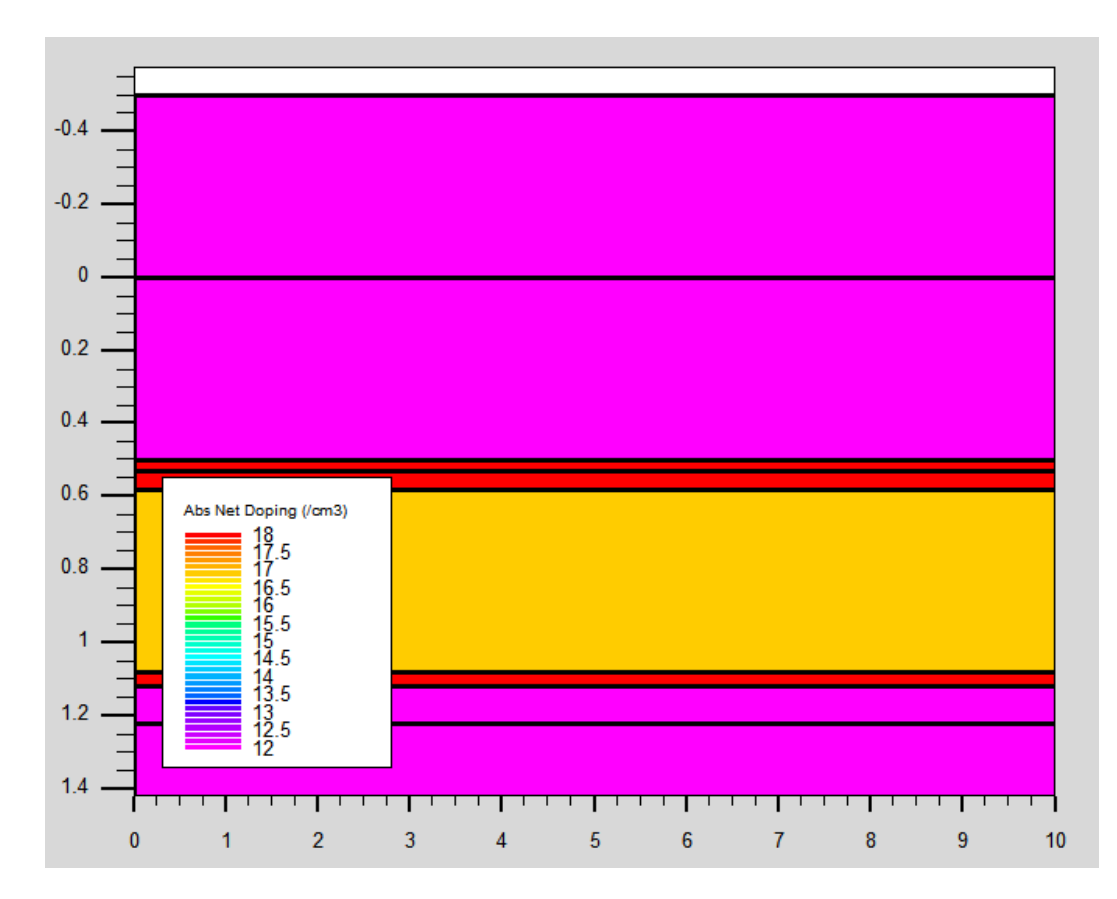

Chapitre II : Simulation numérique des cellules solaires avec Atlas Silvaco.

Figure II.7 : Définition de dopage d'une structure de cellule solaire d'InGaP.

#### **II.4.2 Spécification des matériaux et des modèles :**

#### **II.4.2.1 Matériau :**

L'utilisateur définit les paramètres des matériaux de la cellule solaire dans DeckBuild selon le format suivant :

#### MATERIAL<identification><material\_parameters>

Il existe plusieurs paramètres que l'utilisateur peut identifier pour le matériau d'une région donnée. Si non ATLAS utilisera ses paramètres par défaut qu'on peut les reconnaitre dans le help du logiciel. Les paramètres que l'utilisateur peut identifier sont par exemple : les durées de vie, la présence de défauts (avec sa position énergétique, concentration, les indices de réfraction, les coefficients d'extinction, le gap d'énergie…etc. Voici deux exemples :

Material region=2 index.file=solarex03.nk

UNIV-BISKRA 2020/2021 Page 37

material region=2 taun0=1e-9 taup0=2e-8

Dans le premier exemple on spécifie les indices de réfraction et d'extinction du matériau de la région 2 qui est l'InGaP dans un fichier .txt dont le non est solarex03.nk. Dans le deuxième on spécifie les durées de vie des électrons et des trous [11].

#### **II.4.2.2 Modèles physiques :**

Il existe plusieurs catégorie de modèles physiques concernant : la mobilité, la recombinaison, les statistiques de transporteur, l'impact d'ionisation (pour les champs forts) l'effet tunnel, modèles dépendants de la température (en cas de variation de température), rétrécissement de la bande interdite sous l'effet de dopage, les collisions locales et leurs effets sur la durée de vie et la température locale. Même pour le modèle de transport il y en a plusieurs : Drift diffusion, Equilibre d'énergie, Quantique (revoir définition d'ATLAS). La syntaxe de déclaration des modèles est comme suit :

MODELS <model flag><general parameter><model dependent parameters>

Le choix des modèles dépend des matériaux choisis pour la simulation et leurs environnement et dimensions. L'exemple ci-dessous présente quelques modèles :

#### MODELS CONMOB FLDMOB SRH

CONMOB Signifie que la mobilité est dépendante de la concentration des dopants. FLDMOB signifie que la mobilité est dépendante du champ électrique. SRH c'est les statistiques de Schockley-read-Hall [11].

#### **II.4.2.3 Lumière:**

Le spectre de la lumière peut être décrit avec tous les détails nécessaires. La polarisation, la réflectivité et la trace de rayons font également partie des avantages du simulateur [12].

#### **II.4.2.4 Contact :**

Le contact détermine les attributions des électrodes .La syntaxe du contact est la suivante [13]:

Contact name  $=$  <name> $\leq$ property\_specification> Voici un exemple des contacts déclaration : Contact name =anode workfun= 4.74.

#### **II.4.2.5 Interface :**

Indique les paramètres d'interface aux frontières de semi-conducteur/isolant, comme exemple, la vitesse de recombinaison en surface et la densité de charge à l'interface [14].

#### **II.4.3 Spécification de la méthode numérique de calcul :**

Parfois ATLAS est chargé de résoudre jusqu'à six équations différentielles partielles (EDP), non linéaires et couplées. De ce fait, la procédure de discrétisation est appliquée et convertit le modèle continu original en un système algébrique discret ayant à peu près le même comportement. L'ensemble des EDP, le maillage et la procédure de discrétisation déterminent le problème algébrique non linéaire à résoudre. Trois méthodes numériques de résolution des systèmes d'équations sont utilisées dans ATLAS : méthode de Gummel, méthode de Newton, ou bien méthode Block Newton [4].

#### **II.4.4 Spécification des Solutions :**

Après avoir sélectionné la méthode numérique il est nécessaire de déterminer les solutions. La spécification de solution est donnée par les déclarations : LOG, SOLVE, LOAD, et SAVE [15].

#### **II.4.4.1 LOG :**

LOG enregistre toutes les caractéristiques du terminal dans un fichier. Toute donnée de type DC, transitoire, ou AC générée par la commande SOLVE après une commande LOG est enregistré [6].

#### **II.4.4.2 SOLVE :**

La déclaration SOLVE suit la déclaration LOG. SOLVE effectue une solution pour un ou plusieurs points de polarisation. Cette déclaration a le format de base suivant [11]: SOLVE<br/>bias points>

Par exemple : solve vanode=0 vstep=0.01 vfinal=2 name=anode. [13]

#### **II.4.4.3 LOAD ET SAVE :**

L'instruction LOAD introduit, à partir d'un fichier existant, pour chaque point de polarisation les solutions précédentes en tant que proposition initiale. L'instruction SAVE permet l'enregistrement de toutes les informations obtenues pour un nœud dans un fichier de sortie [10].

#### **II.4.5 Analyse des résultats**

#### **II.4.5.1 EXTRACT**

Les commandes de ce type sont utilisées pour extraire les valeurs bien précises des paramètres des deux types des fichiers log ou structure [16].

#### **II.4.5.2 TONYPLOT**

Les résultats et les informations obtenues par la simulation peuvent être affichés graphiquement avec tonyplot [16].

#### **I.5 Références :**

- **[1]** H. Chabane, " Etude d'une cellule solaire à base de structure pin", Mémoire de Magister, Université Hadj Lakhdar de Batna, 2015.
- **[2]** B. Kaghouche, "Etude par TCAD-SILVACO de l'architecture MOS pour réaliser des capteurs ISFET: paramètres technologiques et électriques ", Thèse de Magister, Université Mentouri - Constantine, 2010.
- **[3]** R. Nedru, " Conception et modélisation de pixels de Photo détection : Photodiodes PIN en silicium amorphe en vue de leurs utilisations comme détecteurs de particules" ,Thèse du Doctorat, 2008
- **[4]** M. Mekheldi, " Étude des détecteurs au silicium à pixels Soumis à des rayonnements ionisants dans le cadre du projet ATLAS», Thèse du Doctorat, Université Muhammad SeddiQ ben Yahya - Jijel, 2020.
- **[5]** R. Chettouh et B. Dou," Effet de l'épaisseur de la couche absorbante sur une cellule solaire InGaP/GaAs", Mémoire de Master, Université Echahid Hamma Lakhdar El-Oued, 2019.
- **[6]** F. Bourouba, " Modélisation et simulation de connexions semi-conducteurs métalliques avec barrières hétérogènes ", Thèse de Magister, Université Ferhat Abbas–SETIF, 2010.
- **[7]** R. Drissi et A. Louif,"Étude et simulation numérique des Performances d'un détecteur à avalanche à faible gain", Mémoire de Master , Université Mohamed Boudiaf - M'SILA, 2019.
- **[8]** A. Adaine," Optimisation numérique de cellules solaires à très haut rendement à base d'InGaN", Thèse du Doctorat, Université de Lorraine et Centrale Supélec, 2018.
- **[9]** N. Mordi, " Simulation, modélisation et caractérisations électriques des transistors HEMT's à base de composés III-V nitrurés", Thèse du Doctorat, Université DjillaliL IABES De Sidi Bel Abbes, 2018.
- **[10]** R. Houari, " Etude et simulation d'un transistor VDMOS avec TCAD SILVACO", Mémoire de Master, Université Mouloud Mammeri De Tizi-Ouzou ,2014.
- **[11]** M. Mancer, " Simulation numérique des caractéristiques électriques d'une cellule solaire à double jonction en (AlGaAs/GaAs) ", Mémoire de Magister, Université Mohamed Khider Biskra, 2012.
- **[12]** L. Amer et L.Imadali, " Simulation et analyse des propriétés et des paramètres de fonctionnement des lasers à semi-conducteurs simple et double hétérojonction AlGaAs/GaAs", Mémoire de Master, Université A.MIRA BEJAIA, 2019.
- **[13]** L. Bourouba et D. Boussekar, " Simulation numérique des caractéristiques électriques d'une

cellule solaire à double jonction en AlGaAs/Si", Mémoire de Master, Université Mohamed Khider Biskra, 2019.

- **[14]** Y. Marouf, " Modélisation des cellules solaires en InGaN en utilisant Atlas Silvaco. ", Mémoire de Magister ,Université Mohamed Khider Biskra, 2013.
- **[15]** Y. Marouf, " Modélisation des cellules solaires en InGaN en utilisant Atlas Silvaco. ", Mémoire de Magister ,Université Mohamed Khider Biskra, 2013.
- **[16]** F. BOUARABA, «Etude d'une LED à basse d'InGaN pour l'émission de la lumière blanche », mémoire de magister, Université Mouloud Mammeri de Tizi, 2012.

## *Chapitre III Résultats de simulation et interprétations.*

#### **III.1 Introduction :**

Dans ce chapitre pratique nous avons utilisé ATLAS pour simuler les caractéristique électriques des cellules solaires de structure  $(p^+pnn^+)$  en phosphore d'indium (InP) (nommée cellule Bottom), la cellule solaire de structure (ppnn<sup>+</sup>) en (InGaP) (nommée cellule Top) et la cellule solaire à double-jonction InGaP/InP (nommée cellule tandem). Les caractéristiques électriques des cellules solaires sont la caractéristique densité de courant – tension (J-V). A partir de la caractéristique J-V, nous pouvons déterminer les paramètres de sortie de chaque cellule (la densité de courant du court-circuit ( *Jsc*), la tension du circuit ouvert (*Voc*), le facteur de forme (*FF*), la puissance maximale ( *P*max ) ainsi que le rendement de conversion photovoltaïque (η)). Puisque les cellules solaires à base du (InP) sont destinées aux applications terrestres, le spectre du soleil utilisé est le (AM1.5). Les résultats de la simulation sont présentés, en première partie, pour une cellule solaire Top et deuxième partie, nous présentons les résultats pour une cellule Bottom .Dans la dernière partie, nous présentons les résultats pour une cellule tandem.

Les paramètres des matériaux en  $In_{0.49}Ga_{0.51}P$ ,  $In_{0.371}Al_{0.629}Ga_{0.159}P_{0.841}$  et InP sont utilisés dans la simulation de les cellules solaires sont grouper dans le tableau III.1.

Tableau III.1: Les paramètres des matériaux  $In_{0.49}Ga_{0.51}P$ ,  $In_{0.371}Al_{0.629}Ga_{0.159}P_{0.841}$  et InP sont utilisés dans la simulation des cellules solaires.

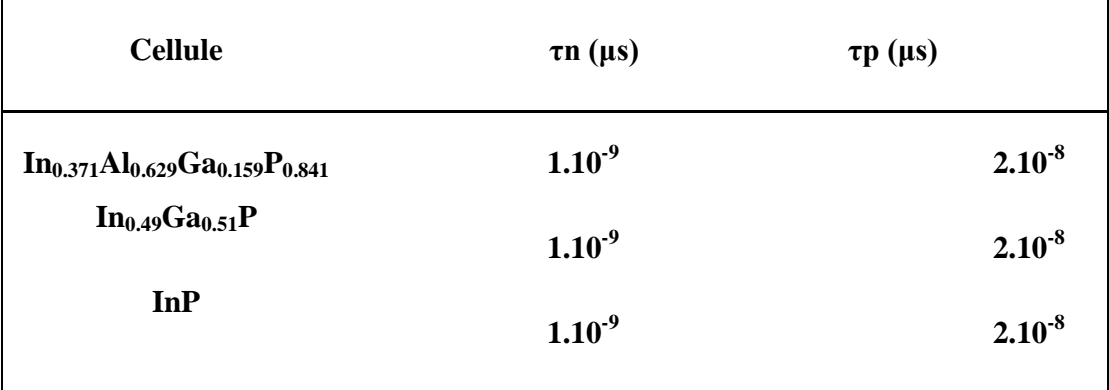

#### **III.2 Simulation numérique de la cellule solaire Top à base d'InGaP**

UNIV-BISKRA 2020/2021 Page 44 Nous avons simulé une cellule solaire de type (ppnn<sup>+</sup>) en InGaP. La couche antireflet de l'avant est constituée de deux oxydes : le SiO2 et le ZnO. Celle-ci est

utilisée généralement pour améliorer le confinement de la lumière. Le schéma de la structure est illustré dans la figure III.1. Le tableau III.2 donne l'épaisseur des différentes couches de la structure ainsi que les concentrations du dopage dans chaque couche. La structure de cellule modélisée par ATLAS est présentée sur la figure III.2 et le maillage de structure est illustré par la suite dans la figure III. 3.

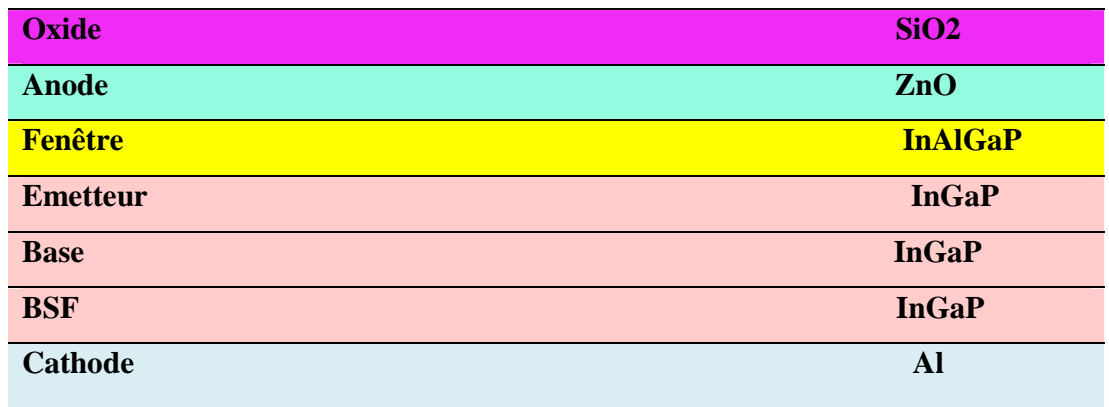

Figure III.1 : Schéma de la cellule solaire à base d'InGaP.

**Tableau III.2 :** Epaisseur et dopage de la cellule solaire à base d'InGaP.

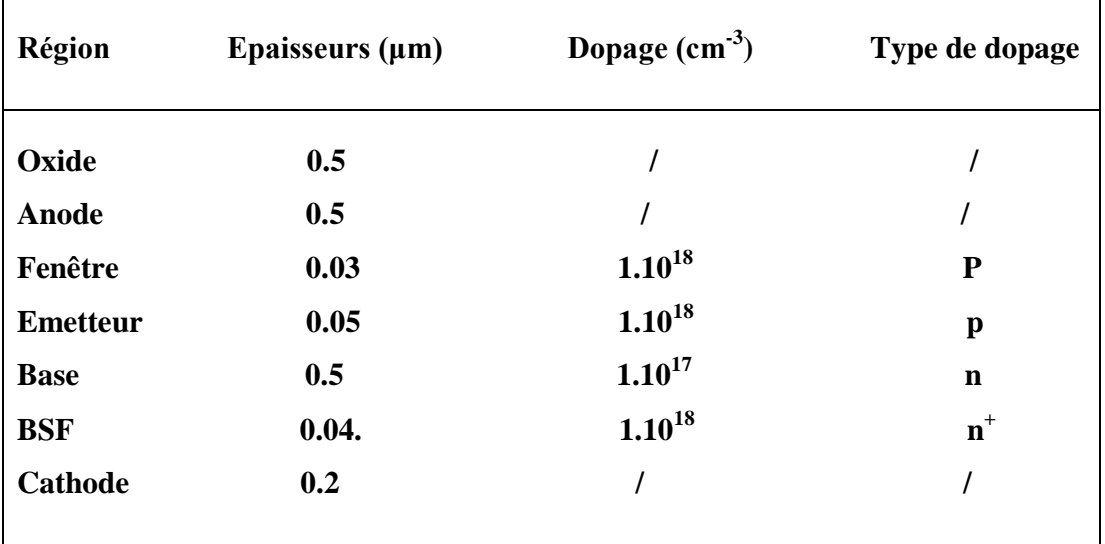

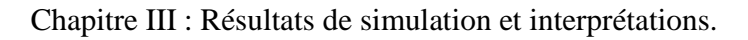

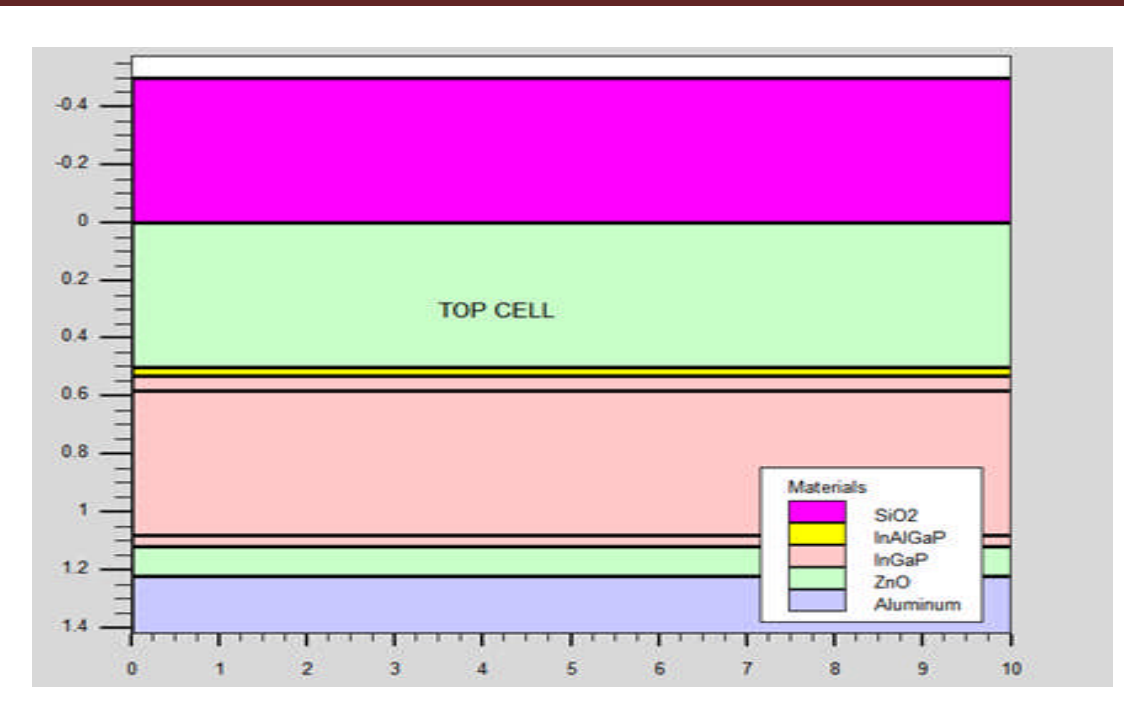

Figure III.2 : Présentation de la cellule solaire à base d'InGaP par Tonyplot.

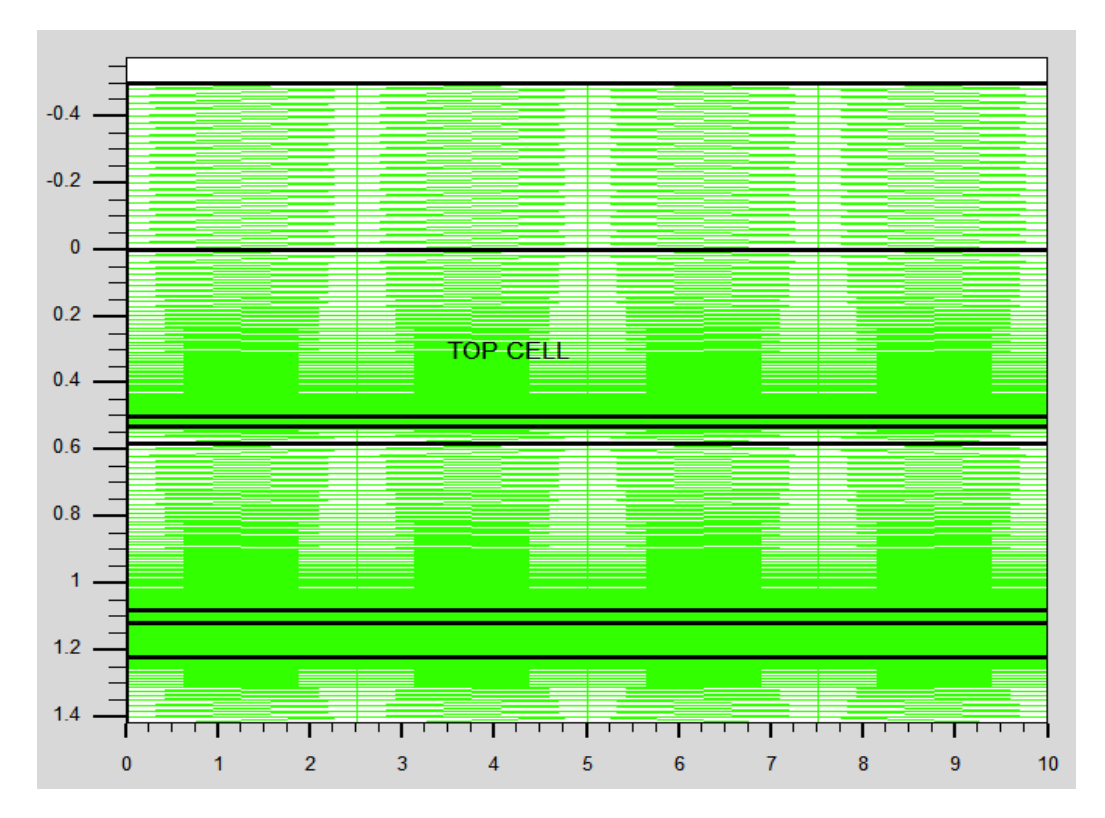

Figure III.3 : Maillage de la structure simulée de la cellule solaire à base d'InGaP.

#### **III.2.1 La caractéristique J-V**

On présente dans la figure III.4 les caractéristiques J-V de la cellule solaire à base InGaP, obtenue par ATLAS. Les performances de la cellule tirées d'après la caractéristique (J-V) sont récapitulées dans le tableau III.3. Ces derniers résultats sont meilleurs que les résultats d'autres travaux [1].

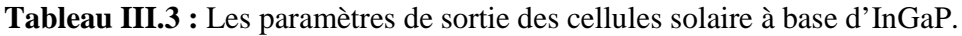

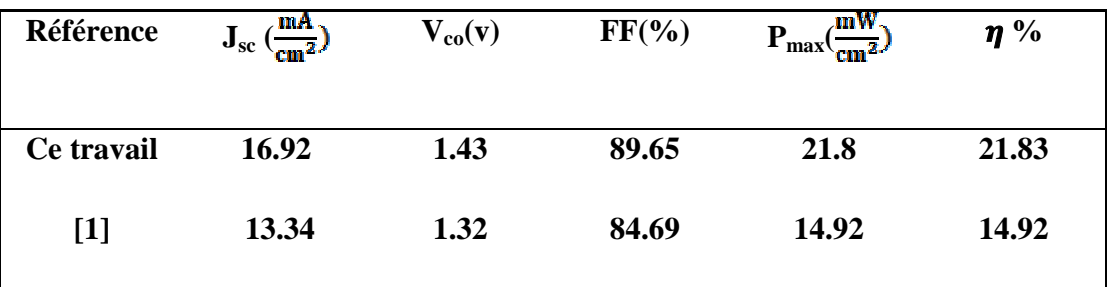

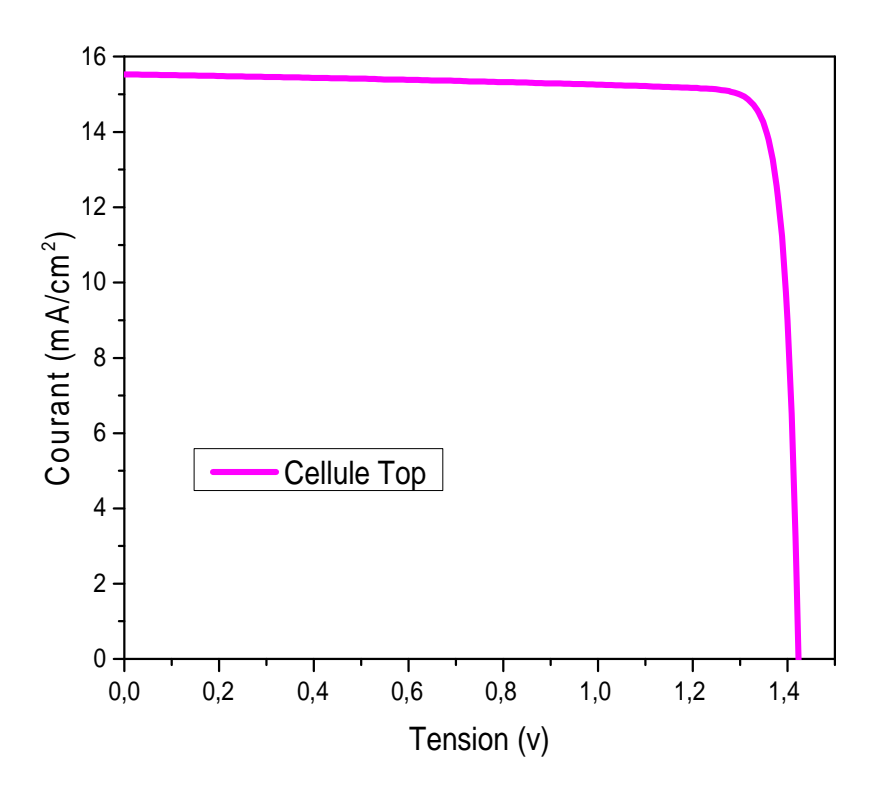

Figure III.4 : la caractéristique J-V de la cellule à base d'InGaP.

#### **III.3 Simulation numérique de la cellule solaire Bottom à base d'InP :**

Cette cellule est une jonction p<sup>+</sup>pnn<sup>+</sup> en InP avec le même de couche antireflets. Le schéma de la structure est illustré dans la figure III.5 Les valeurs des dopages et des épaisseurs choisis sont regroupés dans le tableau III.4. La structure de cellule modélisée par ATLAS est présentée sur la figure III.6 et le maillage de structure est illustré par la suite dans la figure III. 7

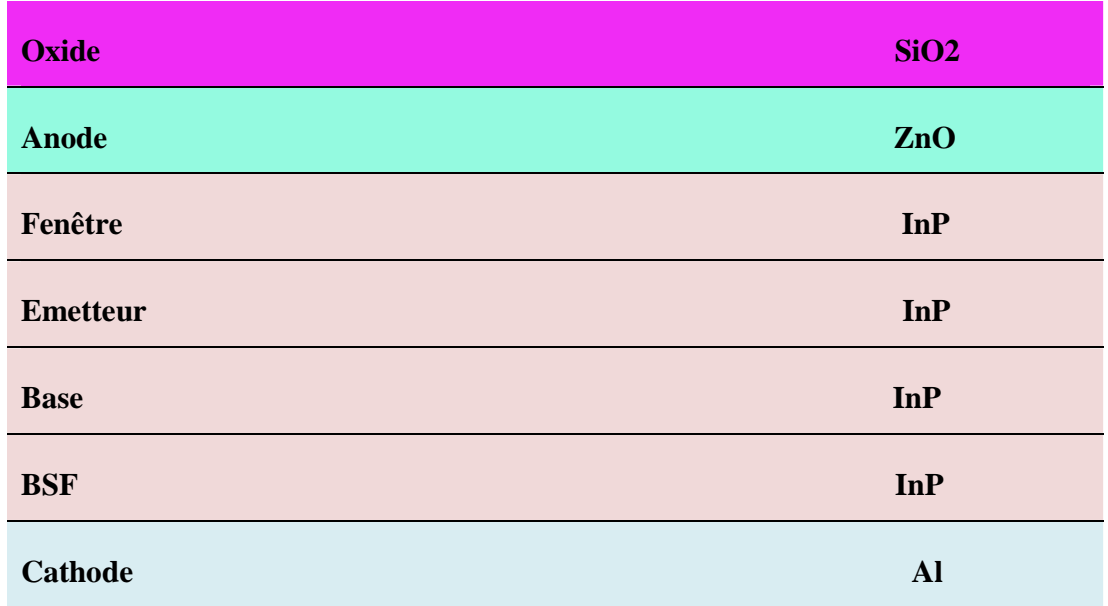

Figure III.5 : Schéma de la cellule solaire à base d'InP.

**Tableau III.4** : Epaisseur et dopage de la cellule solaire à base d'InP.

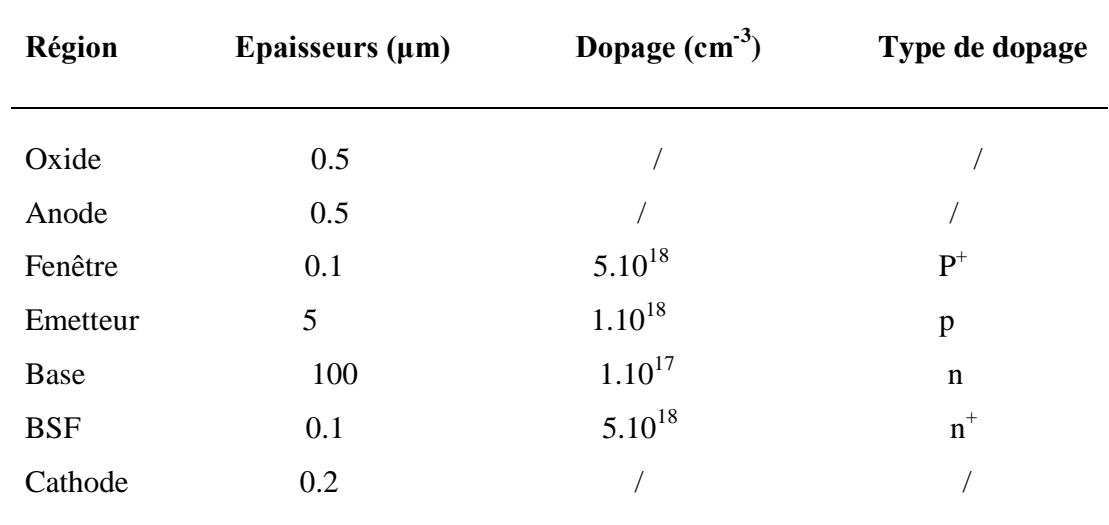

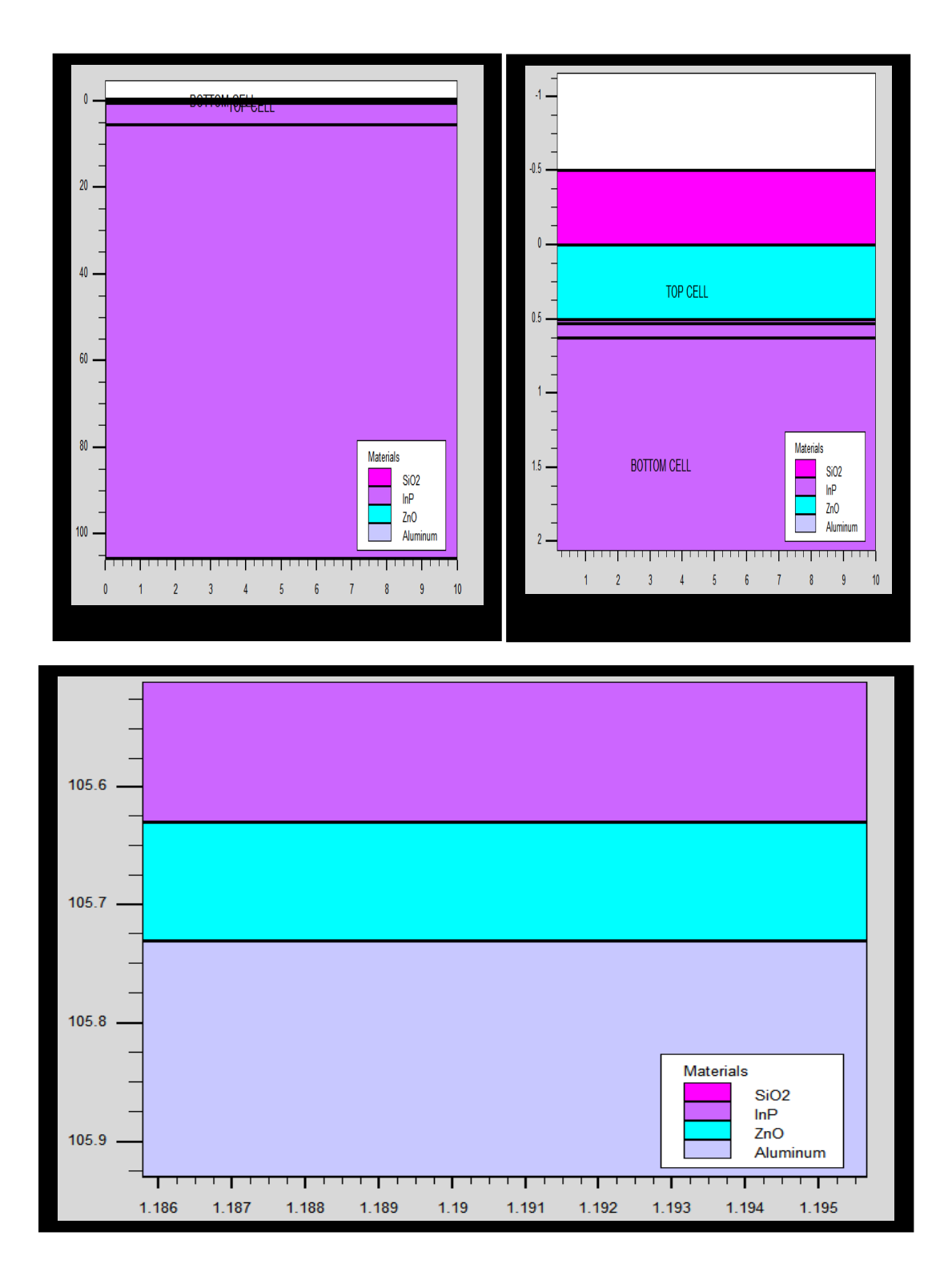

Figure III.6 : Présentation de la cellule solaire à base d'InP par SILVACO-ATLAS.

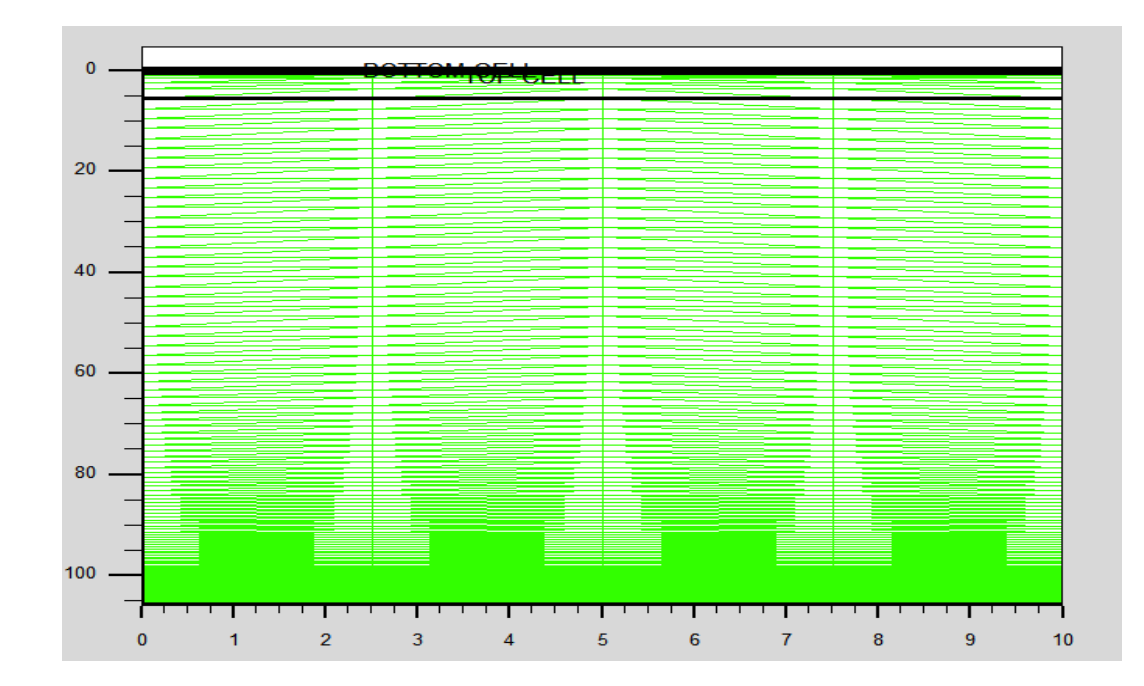

Figure III.7 : Maillage de la structure simulée de la cellule solaire à base d'InP.

#### **III.3.1 Caractéristique J-V :**

On présente dans la figure III.8 caractéristique J-V de la cellule à base d'Indium phosphore obtenue par SILVACO-ATLAS et les paramètres de sortie de la cellule sont illustrés dans tableau III.5. Ces derniers résultats sont dans la gamme de ce qu'a été trouvée par d'autres travaux [2]

**Tableau III.5 :** Les paramètres de sortie de cellule solaire (InP) sous (AM1.5).

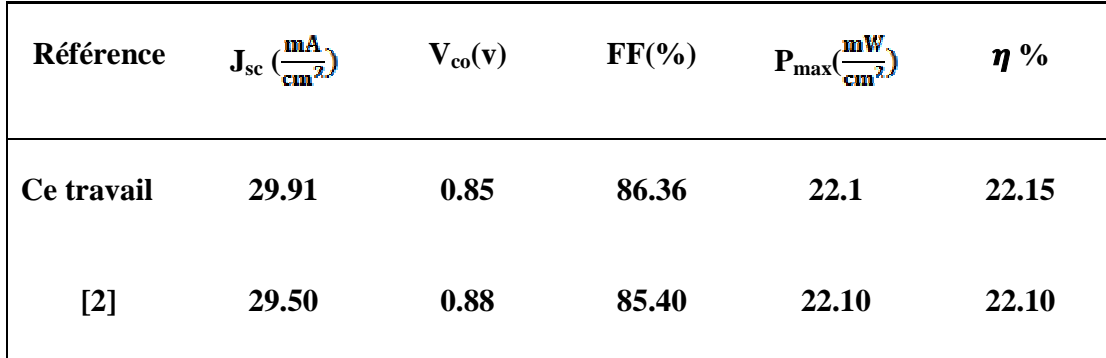

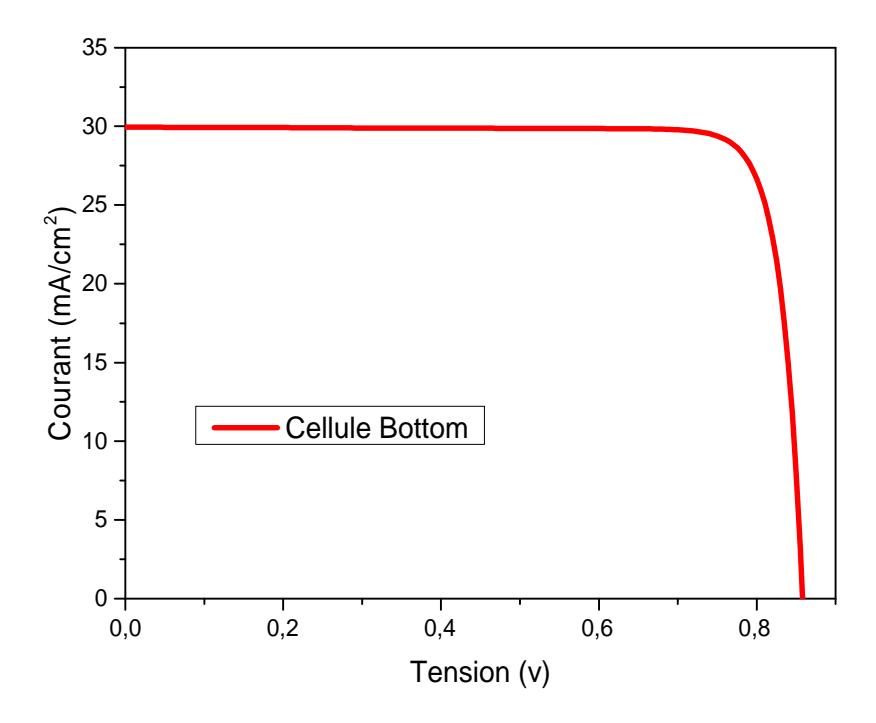

Figure III.8 : La caractéristique électrique J(V) sous éclairement AM1.5 de la cellule à base d'InP.

#### **III.4 Simulation numérique de la cellule solaire à double jonction (InGaP/InP) :**

On a proposée une nouvelle structure de la cellule solaire à double jonction InGaP/ InP. Cette cellule contient une cellule solaire en tête de gap d'énergie élevé (1.88 eV) à base InGaP et une cellule solaire en arrière avec un gap plus petit (1.35 eV) à base InP est présentée dans la figure III.9. La cellule InGaP en tête a une structure (ppnn<sup>+</sup>) et la cellule InP en arrière a une structure (p<sup>+</sup> pnn + ) .Entre les deux cellules il y a une région ITO pour modéliser la jonction tunnel.

#### **III.4.1 La caractéristique J(V) :**

La caractéristique électrique J(V) sous illumination AM1.5G est présentée sur la figure III.12. D'après cette courbe, les paramètres de sortie de la cellule 2 sont groupés dans le tableau III.6. Les valeurs de Jsc, Voc, FF et η, reportées sont respectivement : 13.52 mA/cm2, 2.27V, 89.37% et 27.45 %.

| <b>Référence</b> | <b>Jsc</b> | <b>Vco</b> | FF    | <b>Pmax</b> | η      |
|------------------|------------|------------|-------|-------------|--------|
|                  | (mA/cm2)   | (V)        | (%)   | mW/cm2      | $(\%)$ |
| Ce travail       | 13.52      | 2.27       | 89.37 | 27.4        | 27.45  |

**Tableau III.6 : Les paramètres de sortie de cellule solaire (InGaP/InP) sous (AM1.5).**

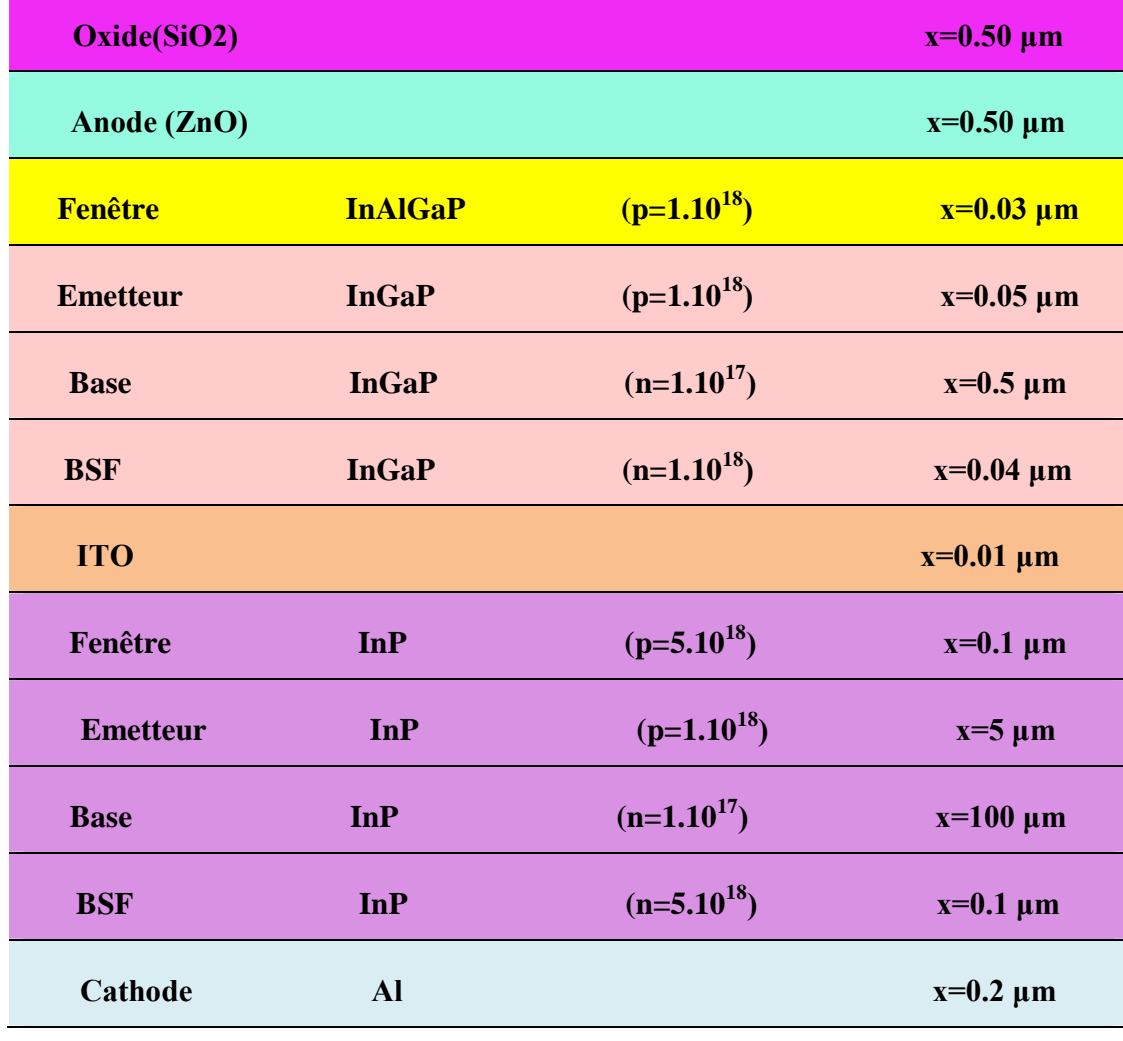

Figure III.9 : Les paramètres de la cellule solaire à double jonction (InGaP/InP).

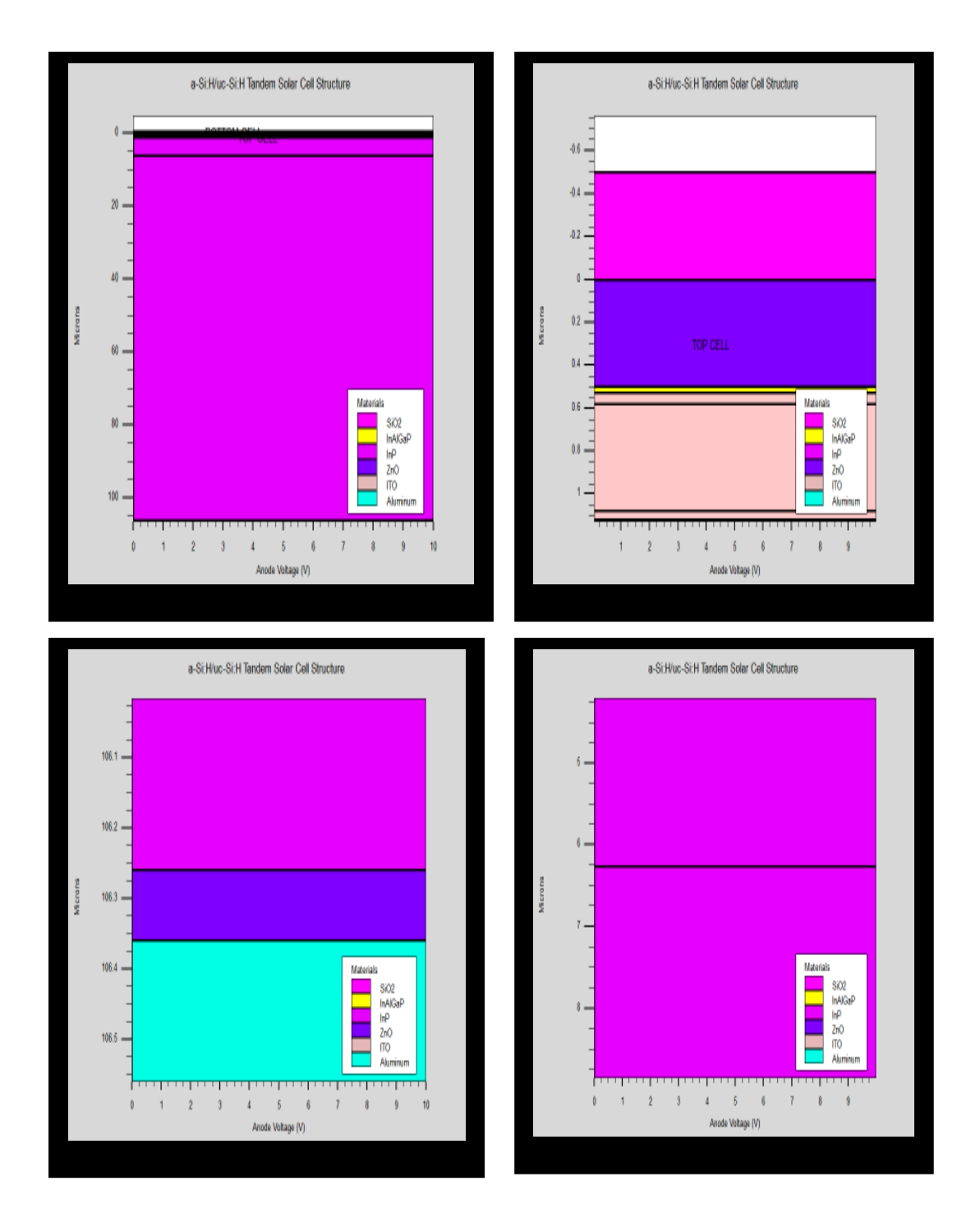

Figure III.10 : Présentation de la cellule solaire à double jonction (InGaP/InP).

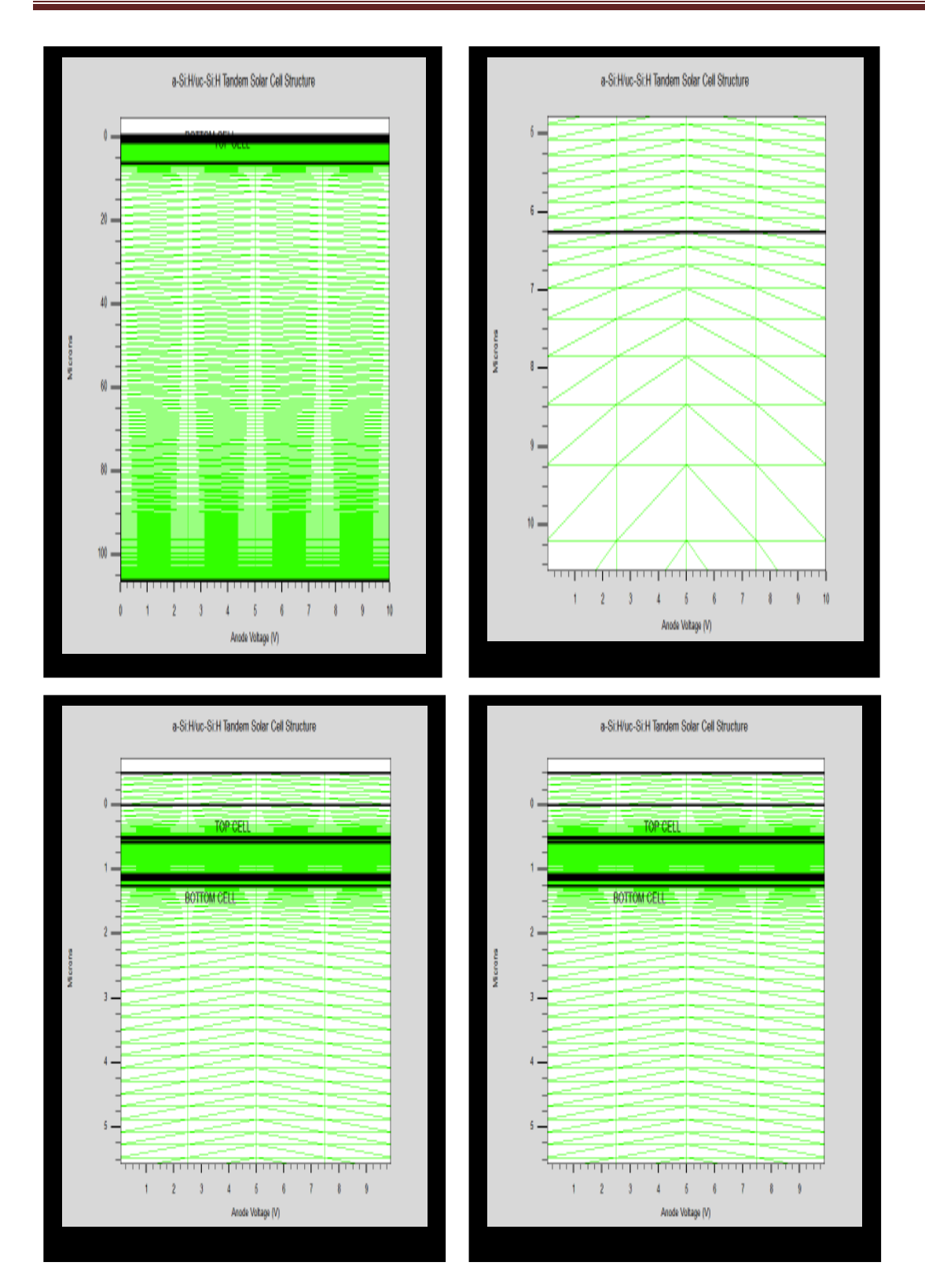

Figure III.11 : Maillage de la cellule solaire à double jonction (InGaP/InP).

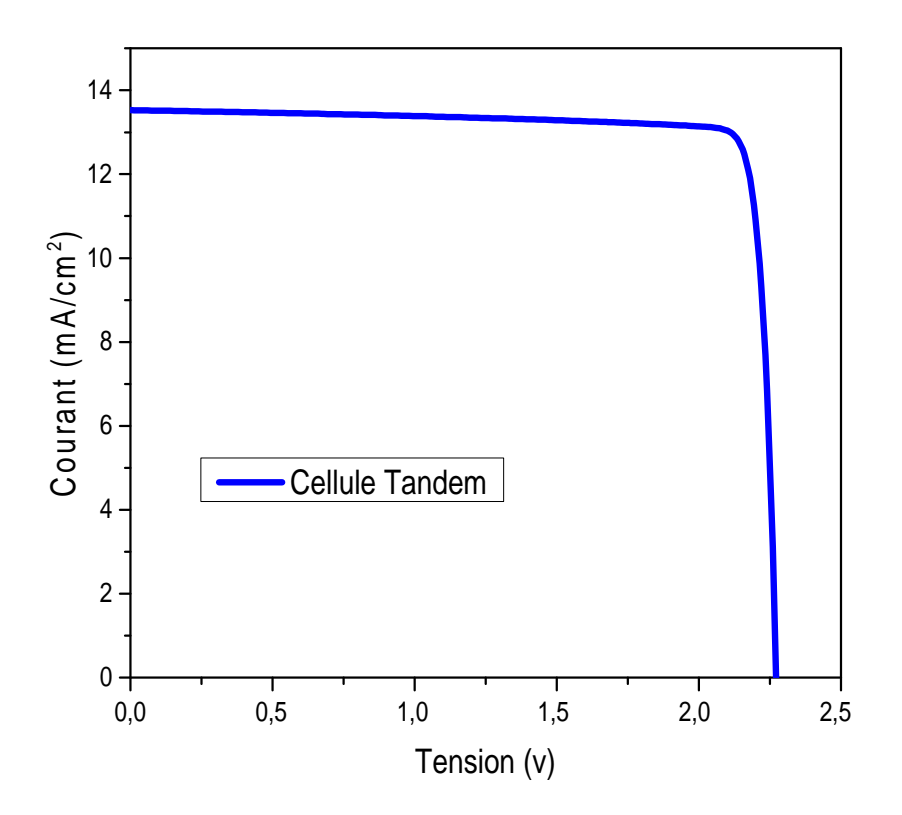

Figure III.12 : La caractéristique électrique J(V) sous éclairement AM1.5 de la cellule à base (InGaP/InP).

#### **III.4.2 Comparaison entre les trois cellules solaire:**

On commence par comparer les caractéristiques J(V) sous illumination AM1.5 des trois cellules qui sont présentés dans la figure III.13. La cellule à base InP possède la plus faible tension, mais la plus grande densité de courant. Par contre, la cellule InGaP présente un courant plus faible, mais une tension Voc plus élevée que la première cellule. Figure III.10 a montré que le courant de cellule solaire InP est plus élevés que celui de la cellule solaire à double jonction (InGaP/InP). Par contre, le Voc de la cellule solaire à double jonction (InGaP/InP) est plus élevé que celui de la cellule solaire en InP. Il est presque la somme de Voc de la cellule en InGaP et le Voc de la cellule en InP. Ainsi pour la cellule (InGaP/InP), le courant faible est imposé par la cellule TOP.

Une comparaison entre les paramètres de sortie des trois cellules Top, Bottom et Tandem est faite dans le tableau III.7. Il est bien évidant que la double jonction présenté le meilleur rendement qu'est égale à 27.45%.

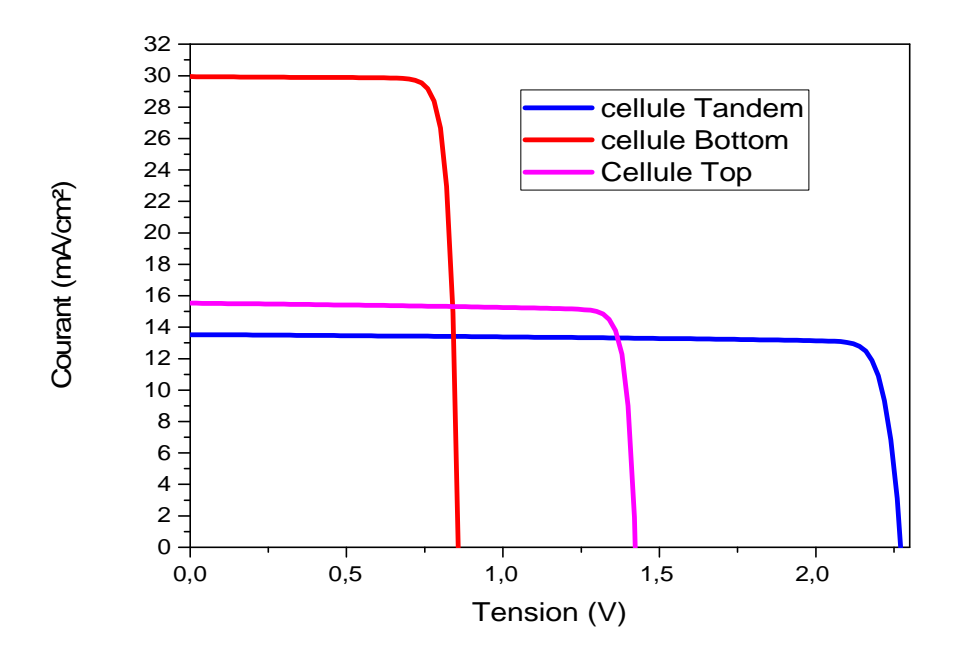

Figure III.13 : Caractéristiques électriques J(V) sous illumination AM1.5 des trois cellules.

**Tableau III.7 :** Comparaison entre les paramètres de sortie des trois cellules Top, Bottom et Tandem.

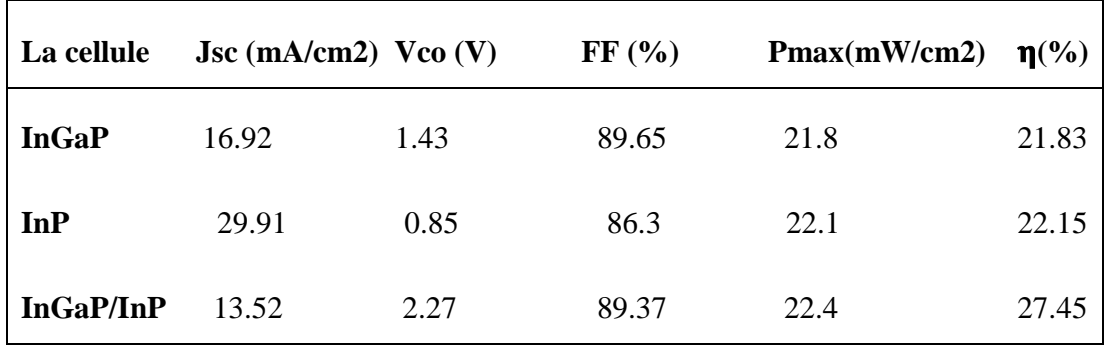

#### **III.5 Conclusion:**

Dans ce chapitre, nous avons étudié les cellules solaire de structure  $(p^+pnn^+)$  en InP et à double jonction (InGaP/InP). L'étude a été réalisée en utilisant le logiciel de simulation SILVACO-ATLAS, pour comparer entre une cellule solaire InP avec une cellule solaire à double jonction (InGaP/InP). En supposons les conditions à température ambiante T=300°k sous l'éclairement solaire (AM1.5). La cellule solaire à double jonction (InGaP/InP) présente le meilleur rendement qu'est égale 27.45%. Cette cellule donne presque les particularités électriques de deux cellules en série. La densité de courant est plus petite, imposé par la cellule en tête InGaP. Alors que la tension est la somme des tensions des deux cellules : InP et InGaP.

#### **III.6 Reference**

- **[1]** O. Semmari , "Simulation numérique des caractéristiques électriques d'une cellule solaire à double jonction enInGaP/Si", Mémoire de Master, Université Mohamed Khider Biskra, 2017.
- **[2]** X. Yin, et al., " 19.2% Efficient InP heterojonction solar cell with electron Selective TiO2 Contact " , J. American Chemical Society. 1 (2014) 1245-1250.
Conclusion

générale

## **Conclusion générale**

Dans ce travail nous avons effectué une simulation d'une cellule solaire double jonction (tandem) formée d'une cellule supérieure en InGaP et une cellule inférieure en InP. Pour cela, nous avons utilisé le logiciel Silvaco Atlas pour simuler les caractéristiques électriques de ces cellules solaires. Les caractéristiques sont : courant-tension (J-V) et le rendement de conversion. Le spectre du soleil utilisé est (AM1.5).

L'étude a été divisée en trois parties. Dans la première partie, nous avons présenté la caractéristique J-V de la cellule InGaP. Les paramètre de sortie obtenus par simulation de cette cellule sont Jsc =  $16.92$  mA/ cm<sup>2</sup>, Vco =  $1.43V$ , FF =  $89.65\%$ , Pmax =  $2.18$ mW/ cm<sup>2</sup>,  $\eta$  =  $21.83\%$ .

Dans la deuxième partie, les paramètres sont déterminés pour la cellule à base InP. Nous avons obtenu Jsc = 29.91 mA/  $cm^2$ , Vco = 0.85V, FF = 86.3%, Pmax = 62.21 mW/ cm<sup>2</sup>,  $\eta = 22.15\%$ .

Dans la troisième partie, les paramètres sont déterminés pour la cellule à base (InGaP/InP). Nous avons obtenu Jsc =  $13.52 \text{mA}$  cm2, Vco =  $2.27 \text{V}$ , FF =  $89.37\%$ Pmax =  $2.74$ mW/ cm2,  $\eta$  =  $27.45\%$ . Cette cellule a donne l'efficacité la plus élevée par rapport à la cellule de InP.

D'après les résultats, on remarque que l'efficacité de la cellule à double jonction InGaP/InP est élevée en raison de la valeur élevée de la tension.

## **Résumé :**

Les cellules photovoltaïques sont des composants capables de convertir directement l'énergie lumineuse en énergie électrique, en utilisant de la lumière avec certains matériaux semi-conducteurs. Ce mémoire est une application du logiciel SILVACO-ATLAS pour comparer les caractéristiques électrique calculées d'une cellule solaire à double jonction en InGaP/InP avec ceux d'une cellule solaire à homojonction en InP. Cette simulation sous éclairement AM1.5. Les paramètres de sortie de la cellule solaire double jonction InGaP/InP calculés par simulation sont : la densité de courant de court-circuit  $J_{sc}=13.52 \text{mA/cm}^2$ , la tension de circuit ouvert  $V_{\text{co}}=2.27$  V, le facteur de forme FF = 89.37 %, et le rendement  $\eta = 27.45$  %. Quant à Les paramètres de sortie de la cellule solaire simple InP est : la densité de courant de court-circuit  $J_{sc} = 29.91 \text{ mA/cm}^2$ , la tension de circuit ouvert  $V_{co} = 0.85 \text{ V}$ , le facteur de forme FF = 86.3 %, et le rendement  $\eta$  = 22.15 %. Ces résultats montrent que le rendement de la cellule solaire à double jonction est le meilleur

**Mots clés :** Cellule solaire, SILVACO-ATLAS, InGaP/InP, InP, double jonction.

**الملخص :**

الخلایا الكھروضوئیة ھي مركبات قادرة على تحویل الطاقة الضوئیة مباشرة إلى طاقة كھربائیة، باستخدام الضوء مع بعض مواد أشباه الموصلات. ھذه المذكرة عبارة عن استخدام لبرنامج **ATLAS-SILVACO** من اجل مقارنة الخصائص الكھربائیة بین خلیة شمسیة ذات وصلتین من **InP/InGaP** ووصلة واحدة من **InP**. ھذه المحاكاة تحت إضاءة **1.5AM.** بفضل المحاكاة تمكنا من الحصول على وسائط الخروج للخلیة الشمسیة ذات وصلتین **InP/InGaP :** كثافة تیار الدارة **Jsc =13.53 mA/cm** القصیرة **2** ، جھد الدارة المفتوحة **V 2.27 = Voc**، معامل التعبئة **% 89.37 = FF**، و كفاءة **= sc** المردود **27.45% = η**. أما بالنسبة لوسائط الخروج للخلیة الشمسیة البسیطة **InP** ھي **:** كثافة تیار الدارة القصیرة **J 29.91 mA/cm<sup>2</sup>** ، جھد الدارة المفتوحة **V 0.85 = Vco** ، معامل التعبئة **% 86.3 = FF**، و كفاءة المردود **21.15 = η** .**%** وتظھر ھذه النتائج أن مردود الخلیة الشمسیة ذات وصلتین أفضل وذلك عائد إلى الزیادة المعتبرة في الجھد

**الكلمات المفتاحیة :** خلیة شمسیة، **ATLAS-SILVACO , InP/InGaP , InP ,** ذات وصلتین.